# Fö 1 - TMEI01 Elkraftteknik Trefassystemet

Per Öberg

13 januari 2013

K ロ ▶ K @ ▶ K 할 ▶ K 할 ▶ | 할 | 19 Q Q

#### 1 Introduktion till Kursen

#### 1 Introduktion till Kursen

2 Repetition växelströmslära

#### 1 Introduktion till Kursen

- 2 Repetition växelströmslära
- 3 Huvudspänning och fasspänning

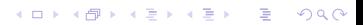

#### 1 Introduktion till Kursen

- 2 Repetition växelströmslära
- 3 Huvudspänning och fasspänning

K ロ ▶ K @ ▶ K 할 ▶ K 할 ▶ | 할 | K 9 Q Q\*

4 Y- och D-koppling

#### 1 Introduktion till Kursen

- 2 Repetition växelströmslära
- 3 Huvudspänning och fasspänning

K ロ ▶ K @ ▶ K 할 ▶ K 할 ▶ | 할 | K 9 Q Q\*

- 4 Y- och D-koppling
- 5 Y- och D-koppling

#### 1 Introduktion till Kursen

- Repetition växelströmslära
- Huvudspänning och fasspänning
- Y- och D-koppling
- Y- och D-koppling
- Symmetrisk och osymmetrisk belastning

K ロ ▶ K @ ▶ K 할 ▶ K 할 ▶ | 할 | K 9 Q @

#### 1 Introduktion till Kursen

- Repetition växelströmslära
- Huvudspänning och fasspänning
- Y- och D-koppling
- Y- och D-koppling
- Symmetrisk och osymmetrisk belastning

K ロ ▶ K @ ▶ K 할 ▶ K 할 ▶ | 할 | K 9 Q @

Beräkningsexempel

## Introduktion till Kursen

- Kursledning
	- Per Öberg, examinator och lektionsassistent
	- Sivert Lundgren, lektionsassistent
- Kurshemsida
	- http://www.fs.isy.liu.se/Edu/Courses/TMEI01
		- Kursplanering, föreläsningar och lektioner
		- Uppgiftslösningar
		- **o** Gamla tentor
		- Labbar för nedladdning
		- **•** Fortlöpande information
- **•** Kursmaterial
	- **Bok**: Elkraftteknik av Franzén och Lundgren
	- **Labbar**: PM laddas ner från hemsidan och skrivs ut (helst i A4 format)

**KORKARYKERKE POQO** 

#### **•** Laborationer

- 3 St laborationer, (Lab 5,6 och 7)
- Laborationerna hålls i ELLA/ELLE i A-Huset (Korridor C mellan ing. 13 och 15.)
- Teckningslistor medtages på Fö2, sedan i A-Huset på Elektrotekniks anslagstavla, (Korridor C mellan ing. 15-17)
- Elsäkerhet under labbarna.
- Svårigheter i kursen
	- Beteckningar **!!!**
	- Knöliga uttryck
	- Tumregler, olika approach beroende på situation
	- Tillämpar ellära, mekanik, matematik, (elektromagnetism)
	- ... men övning ger färdighet. Vore det inte svårt så satt vi inte här.

**KORKARYKERKE POQO** 

### Repetition växelströmslära: Introduktion till växelström

**Tidsbaserat:** Sinusformad spänning, olika skrivsätt

$$
u(t) = U_0 \cdot \sin(\omega \cdot t) = \hat{u} \cdot \sin(\omega \cdot t)
$$

**Effektivvärde:** Det **kvadratiska medelvärdet** av en elektrisk storhet kallas effektivvärde

$$
U = \sqrt{\frac{1}{T} \int_0^T u^2(t) \cdot dt} = \cdots = \frac{\hat{u}}{\sqrt{2}}
$$

Jämför med effekt för likström i resistans  $P = U \cdot I = \frac{U^2}{R}$  $\frac{U^2}{R}$ . Vi medelvärdesbildar alltså något som är proportionellt mot effekt och alltså enkelt kan användas i effektberäkningar.

#### Notationsregler lik- och växelspänningsstorheter

För växelspänning används både  $U_0$  och  $\hat{u}$  för att notera toppvärde. U däremot betyder effektivvärde av sinusformad storhet eller likströmststorhet.

## Repetition växelströmslära: Exempel tidsbaserade räkningar

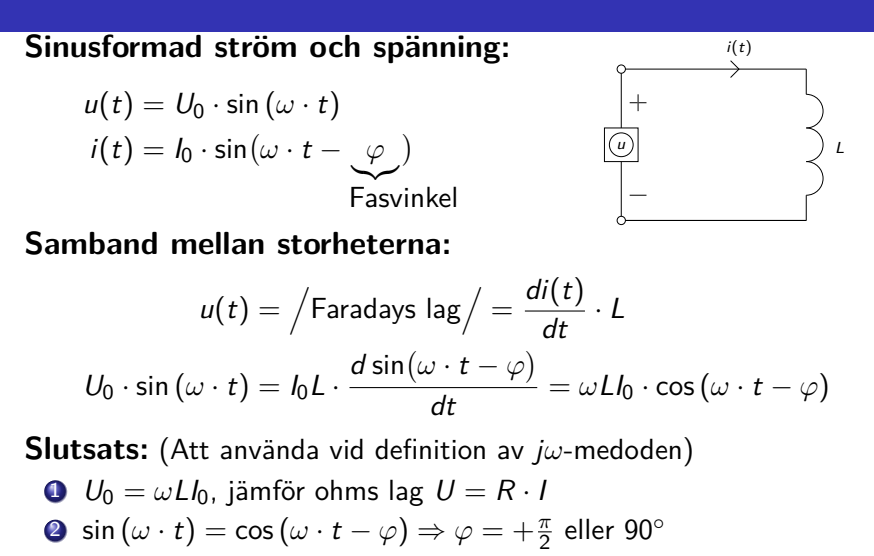

Strömmen kommer alltså 90° efter spänningen eftersom vi drar bort  $\varphi = \frac{\pi}{2}$ **KORKARA A BAK BAKA BAKA A DA A** 

### Repetition växelströmslära: Utvikning Faradays lag

#### Faradays lag

$$
\text{Magn. flöde Länkat flöde}
$$
\n
$$
e = N \frac{d \phi(t)}{dt} = \frac{d \lambda(t)}{dt} = L \frac{di(t)}{dt}
$$
\nFör linjära material

K ロ ▶ K @ ▶ K 할 ▶ K 할 ▶ | 할 | K 9 Q @

### Repetition växelströmslära: Definition j*ω*-metoden

#### **Ersättningsregler:**

$$
u(t) = U_0 \sin(\omega \cdot t) \rightarrow \overbrace{\overline{U}}^{\text{Vector}} = \frac{U_0}{\sqrt{2}} \cdot e^{j \cdot 0} = U \cdot e^{j \cdot 0}
$$

$$
i(t) = I_0 \sin(\omega \cdot t - \varphi) \rightarrow \overline{I} = \frac{I_0}{\sqrt{2}} \cdot e^{-j \cdot \varphi} = I \cdot e^{-j \cdot \varphi}
$$

Vektor

#### **Kom ihåg från komplex-matte:**

\n- \n
$$
j^2 = -1 \Rightarrow \frac{1}{j} = -j
$$
\n
\n- \n
$$
e^{j\varphi} = \cos(\varphi) + j \cdot \sin(\varphi)
$$
\n
\n- \n
$$
\bar{Z} = a + j \cdot b = \sqrt{a^2 + b^2} e^{j \cdot \varphi} = |\bar{Z}| e^{j \cdot \varphi}
$$
\n
\n- \n
$$
\varphi = \arctan\left(\frac{b}{a}\right)
$$
 for positive  $a$  (Annars  $\pm 180^\circ$ )\n
\n- \n
$$
U
$$
 är effektivvärde\n
\n

 $\overline{U}$  eller ibland  $U$  är en komplex vektor med längd  $U$ 

### Repetition växelströmslära: Definition j*ω*-metoden

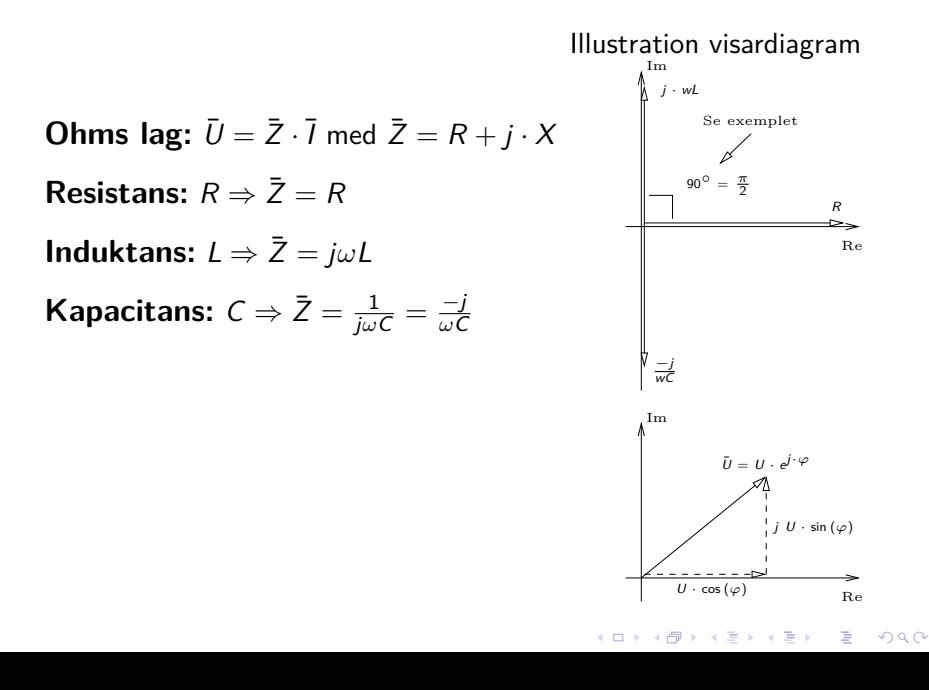

## Repetition växelströmslära: Exempel

**Ex:** Beräkna dels grafisk, dels exakt  $\overline{I}$  med  $\overline{U}$  som referens:

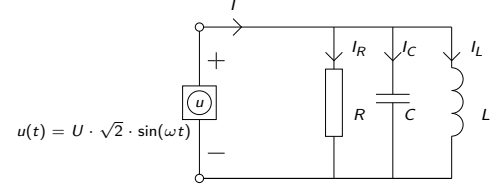

#### **Exakt:**

$$
\bar{U} = U \cdot e^{j0}
$$

$$
\bar{I} = \bar{I}_R + \bar{I}_C + \bar{I}_L = \frac{\bar{U}}{R} + \frac{\bar{U}}{1/j\omega C} + \frac{\bar{U}}{j\omega L} = U\left(\frac{1}{R} + j\omega C - \frac{j}{\omega L}\right)
$$

**Grafiskt:**

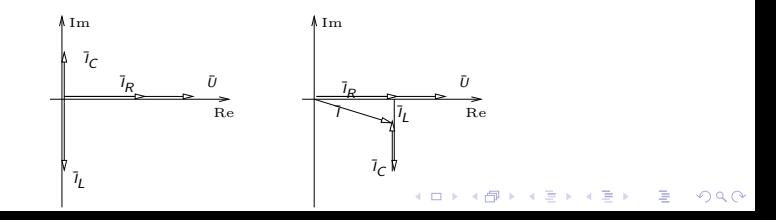

# Repetition växelströmslära: Exempel - försmak av komplex effekt

Exempel på fall där j*ω*L och <sup>1</sup> j*ω*C tar ut varandra.:

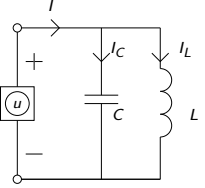

 $\mathbf{E} = \mathbf{A} \mathbf{E} \mathbf{b} + \mathbf{A} \mathbf{E} \mathbf{b} + \mathbf{A} \mathbf{E} \mathbf{b} + \mathbf{A} \mathbf{b}$ 

 $2990$ 

Antag att  $\bar{I}_C = -\bar{I}_L$ , dvs  $\omega L = \frac{1}{\omega C}$ . Då blir  $\bar{I} = 0$  och  $\bar{Z}_{\text{Tot}} = \frac{1}{i\omega C - 1} = \infty$ . Samtidigt g <del>j</del>ωC− <u>↓</u> = ∞. Samtidigt går en ström Ī<sub>C</sub> och Ī<sub>L</sub> mellan *ω*L kapacitansen och induktansen fram och tillbaka, fram och tillbaka, tills kretsen bryts.

#### Komplex effekt

Vi säger att den komplexa effekten  $Q_C = \frac{1}{\omega G}$  $\frac{1}{\omega C} \cdot l_C^2 = -\omega L \cdot l_L^2 = -Q_L$  skapas i kapacitansen och förbrukas i induktansen.

#### **3-fas växelström:**

3st växelspänningar med samma amplitud förskjutna  $120^{\circ}$ sinsemellan.

## **Fördelar:**

- Spänningar och strömmar summerar till 0 vid symmetrisk belastning  $\Rightarrow$  behöver ingen återledare.
- En trefas-generator som lastas symmetriskt, dvs med lika stora laster på alla faser, ger ett statiskt (dvs icke-pulserande) lastmoment.

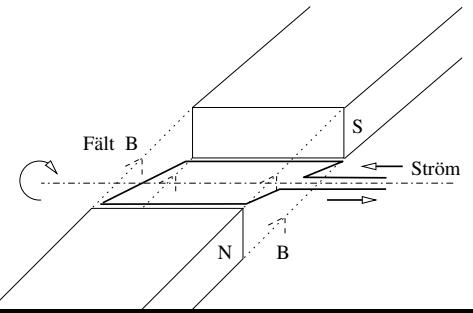

En slinga som roterar i ett magnetfält alstrar spänningen  $e(t) = \hat{e} \sin(\omega t)$  V.

Tre slingor 120◦ förskjutna alstrar symmetrisk 3-fas växelspänning.

Fas-spänningar i ett 3-fas system. Lika amplitud ger **symmetrisk** 3-fas

$$
u_1 = \hat{u}_1 \sin(\omega t)
$$
  
\n
$$
u_2 = \hat{u}_2 \sin(\omega t - 120^\circ)
$$
  
\n
$$
u_3 = \hat{u}_3 \sin(\omega t - 240^\circ)
$$

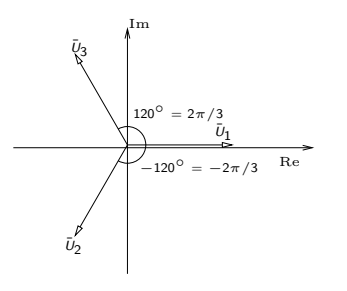

Komplex notation

$$
\overline{U}_1 = U_1 \cdot e^{j0}
$$

$$
\overline{U}_2 = U_2 \cdot e^{-j120^\circ}
$$

$$
\overline{U}_3 = U_3 \cdot e^{-j240^\circ}
$$

**Tips:** (När det är jobbigt att slå på räknaren)

- $e^{j120^{\circ}} = \cos(120^{\circ}) + j \cdot \sin(120^{\circ}) =$  $-\frac{1}{2}+j\cdot\frac{\sqrt{3}}{2}$  $e^{-j120^{\circ}} = -\frac{1}{2} - j \cdot \frac{\sqrt{3}}{2}$
- 3-4-5 triangel: Om cos(*ϕ*) = 0*.*8 så är  $\sin(\varphi) = 0.6$  och tvärs om.  $(\varphi = 36.9^\circ)$

**KORK ERKERK EI VAN** 

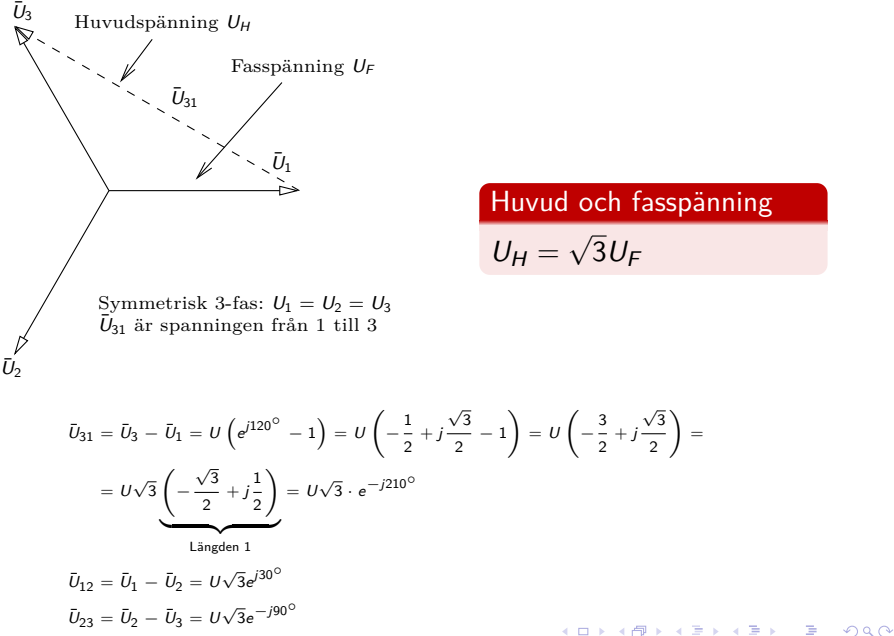

Huvud och fasspänning

2  $=$ 

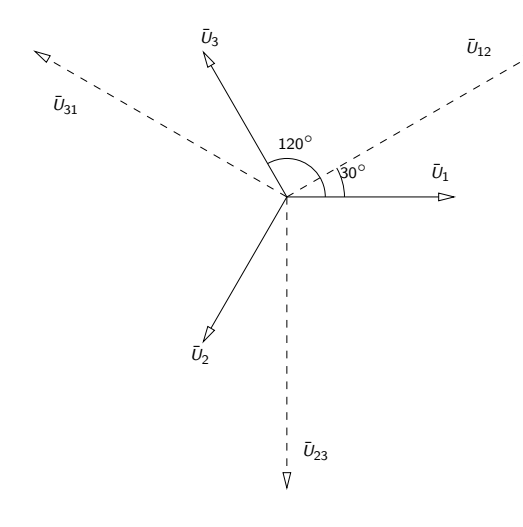

#### **Beteckningar:**

- 3-fas med nolledare
	- betecknas  $U_H / U_F$ Ex: 400/230
	- **•** Saknas nolledare kallas det  $3xU_H$ Ex: 3x400
- Fasledarna kallas  $L_1$ ,  $L_2$ ,  $L_3$  alt. R, S, T

イロト (御) (唐) (唐) (唐) 19 9 9 0

**•** Nolledare betecknas N

# Y- och D-koppling

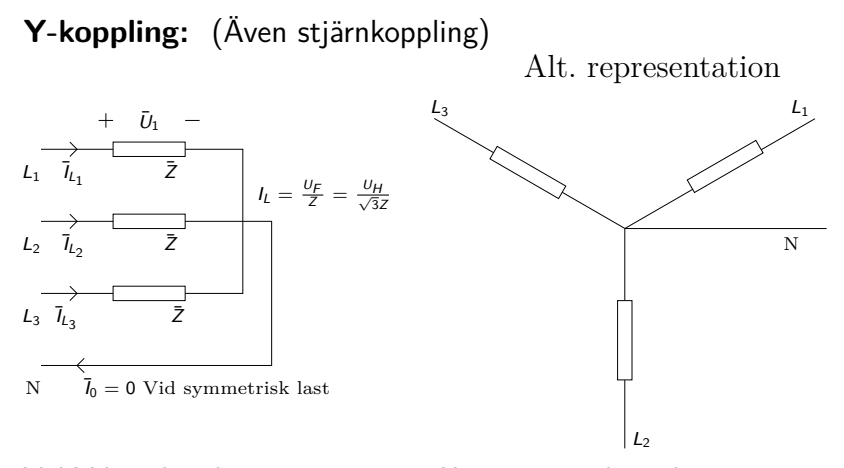

Vid Y-koppling ligger spänningen  $U_F$  över respektive last. Strömmen genom lasten betecknas **linjeström**.

 $\mathcal{A} \subseteq \mathcal{A} \Rightarrow \mathcal{A} \in \overline{\mathcal{B}} \Rightarrow \mathcal{A} \subseteq \mathcal{B} \Rightarrow \mathcal{A} \subseteq \mathcal{B} \Rightarrow \mathcal{B} \Rightarrow \$ 

 $2990$ 

Þ

# Y- och D-koppling

**D-koppling:** (Även triangel/delta)

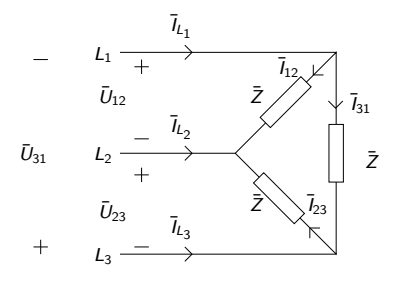

#### **Notera**

Spänningen över, och därmed strömmen genom, respektive last för en D-koppling är  $\sqrt{3}$  ggr större än vid Y-koppling med samma komponenter. Därför utvecklas 3 ggr mer effekt (se t.ex.  $P = R I^2 = \frac{U^2}{R}$  $\frac{U^2}{R}$ 

Vid D-koppling ligger spänningen  $U_H = \sqrt{3} U_F$  över respektive last. Strömmen genom lasten betecknas **fasström**.

$$
I_{12} = I_{31} = I_{23} = I_F = I_{\Delta} \leftarrow \text{Faström}
$$

 $I_I =$  Linjeström

 $I_L=\sqrt{3}I_F\sqrt{3}I_\Delta\leftarrow\,$ Räknas ut direkt eller från effektsamband

#### Y- och D-koppling: Härledning ekvivalens

#### Betrakta kretsschemat för Y- och D-kopplingarna

För Y-kopplingen har vi med  $U_1$  som referens

$$
\overline{l}_{L_1,Y}=\frac{\overline{U}_1}{\overline{Z}}=\frac{U_F}{\overline{Z}},\quad \overline{l}_{L_2,Y}=\ldots,\quad \overline{l}_{L_3,Y}=\ldots
$$

Med  $\bar{U}_1$  som referens får vi för D-kopplingen

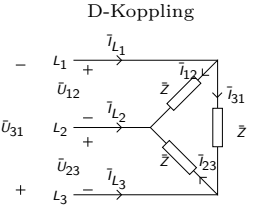

 $QQ$ 

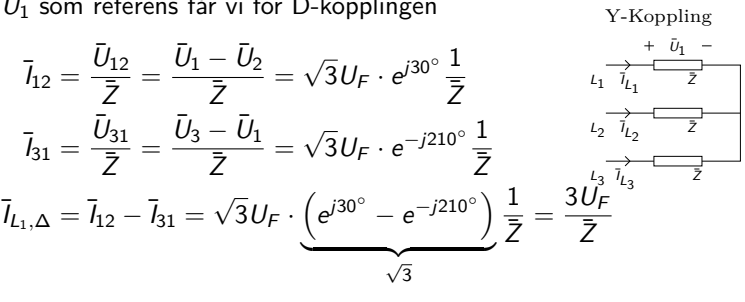

**Slutsats:**  $I_{L_i,\Delta} = 3 \cdot I_{L_i,Y}$ , dvs en D-kopplad last drar 3 ggr mer ström och effekt än en Y-kopplad. Strömmarna har samma fas.  $\mathbb{B}^{\mathbb{C}}\left(\mathbb{R}^{d}\right)\times\mathbb{C}\mathbb{B}^{\mathbb{C}}\left(\mathbb{R}^{d}\right)$ B

Eftersom enda skillnaden mellan en Y-kopplad och D-kopplad last är att linjeströmmar vid D-koppling blir 3 ggr större än för Y-koppling så kan vi dra följande slutsats.

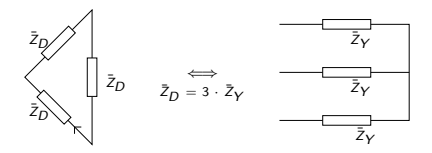

**KORK EXTERNE PROP** 

#### Ekvivalens mellan Y- och D-kopplingar

Vi kan alltid ersätta en Y-kopplad last med en D-kopplad ekvivalent last enligt formeln

$$
\bar{Z}_D=3\cdot\bar{Z}_Y
$$

# Symmetrisk och osymmetrisk belastning

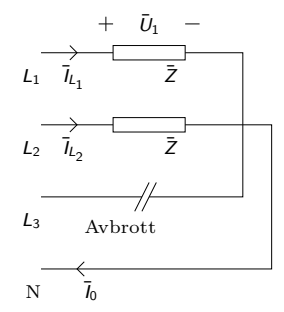

Vi osymmetrisk belastning blir nollströmmen  $I_N \neq 0$ 

K ロ ▶ K @ ▶ K 할 ▶ K 할 ▶ | 할 | K 9 Q @

#### **Givet:**

 $\bullet$  380/220  $\rightarrow$  Trefas med nolledare

$$
\bullet \ f = 50 \ Hz
$$

 $\bar{Z}_1 = 44$ 

• 
$$
\bar{Z}_2 = / \text{ Tolkien} / = \frac{\omega L}{\sin(\varphi)} (\cos(\varphi) + j \sin(\varphi)) =
$$
  

$$
\frac{2\pi \cdot 50 \cdot 0.0955}{0.6} \cdot (0.8 + j \cdot 0.6) = 50 (0.8 + j \cdot 0.6)
$$

• 
$$
\bar{Z}_3 = 30 - j\frac{1}{\omega C} \approx 30 - j \cdot 40 = 50 (0.6 - j \cdot 0.8)
$$

**a)** Beräkna linjeströmmarna

$$
\overline{l}_{L,1} = \frac{\overline{U}_1}{\overline{Z}_1} = \frac{220 \cdot e^{j0}}{44} = 5 \text{ A}
$$
\n
$$
\overline{l}_{L,2} = \frac{\overline{U}_2}{\overline{Z}_2} = \frac{220 \cdot e^{-j120^\circ}}{50 \cdot e^{j \cdot arg(\overline{Z}_2)}} = 4.4 \cdot e^{-j120^\circ - j \cdot 36.9^\circ} \text{ A}
$$
\n
$$
\overline{l}_{L,3} = \frac{\overline{U}_3}{\overline{Z}_3} = \frac{220 \cdot e^{-j240^\circ}}{50 \cdot e^{j \cdot arg(\overline{Z}_3)}} = 4.4 \cdot e^{-j240^\circ + j \cdot 53.1^\circ} \text{ A}
$$

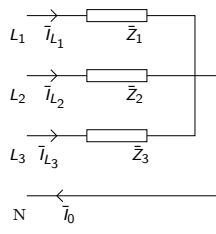

君主 天君主 い

 $\equiv$  990

**b)** Rita linjeströmmarna i ett visardiagram

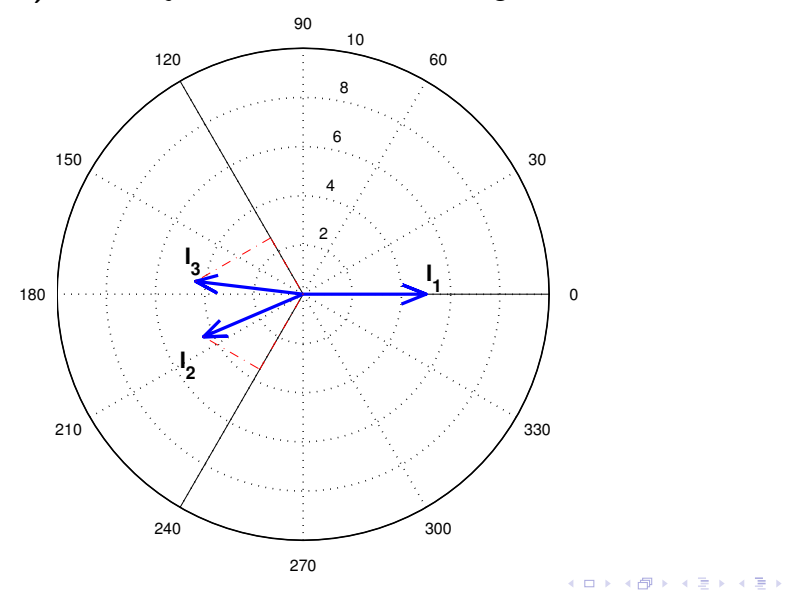

È

**b) forts..** Beräkna nollströmmen grafiskt

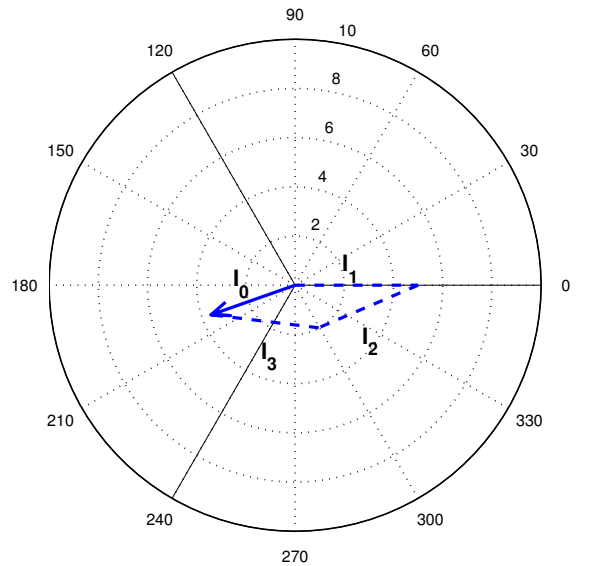

イロト イ部 トイをトイをトッを 

#### **c)** Beräkna nollströmmen analytisk

$$
\overline{l}_0 = \overline{l}_{L1} + \overline{l}_{L2} + \overline{l}_{L3} = l_{L1} \cdot e^{j0} + l_{L2} \cdot e^{-j156.9^\circ} + l_{L3} \cdot e^{-j186.9^\circ} =
$$
\n
$$
= 5 + 4.4 \cdot (\cos(-156.9^\circ) + j \cdot \sin(-156.9^\circ)) +
$$
\n
$$
+ 4.4 \cdot (\cos(-186.9^\circ) + j \cdot \sin(-186.9^\circ)) =
$$
\n
$$
= 5 - 4.05 - j \cdot 1.73 - 4.37 + j \cdot 0.53 = -3.4147 - j1.20 \Longrightarrow
$$
\n
$$
l_0 = |\overline{l}_0| = \sqrt{Re^2 + lm^2} \approx 3.6 \text{ A}
$$
\n
$$
\arg(\overline{l}_0) = 180^\circ + \arctan(\frac{-1.20}{3.4147}) = 199.36^\circ
$$

**K ロ ▶ K @ ▶ K 할 ▶ K 할 ▶ - 할 → 9 Q @** 

Jämför med den grafiska lösningen!

# Fö 2 - TMEI01 Elkraftteknik Trefas effektberäkningar

Per Öberg

29 januari 2013

K ロ ▶ K @ ▶ K 할 ▶ K 할 ▶ | 할 | 19 Q Q

#### Trefaseffekt

2 Aktiv, reaktiv och skenbar effekt samt effektfaktor

K ロ ▶ K @ ▶ K 할 ▶ K 할 ▶ | 할 | K 9 Q @

- Beräkningsexempel 1.7
- Beräkningsexempel 1.22d
- Faskompensering
- Beräkningsexempel 5.8
- Mätning av effekt

# Trefaseffekt: Y-koppling

#### Betrakta en symmetrisk Y-koppling (lika stora laster i varje gren)

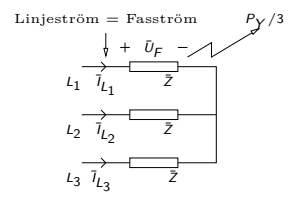

- En tredjedel av effekten utvecklas i varje resistans/kretselement
- $\bullet$  Spänningen över lasterna är fas-spänningen  $U_F$
- Strömmen genom lasterna är linjeströmmen IL*,*<sup>Y</sup>

$$
P_{Y,3\text{fas}} = 3 \cdot U_F \cdot I_{L,Y} \cos(\varphi) = \sqrt{3} \cdot U_H \cdot I_L \cdot \cos(\varphi)
$$

K ロ ▶ K @ ▶ K 할 ▶ K 할 ▶ | 할 | © 9 Q @

# Trefaseffekt: D-koppling

Betrakta en symmetrisk D-koppling (lika stora laster i varje gren)

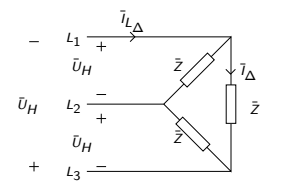

- P.s.s. som för Y-koppling utvecklas en tredjedel av effekten i varje gren
- $\bullet$  Spänningen över lasterna är huvud-spänning  $U_H$
- Strömmen genom lasterna är fasströmmen I∧

$$
P_{\Delta,3\text{fas}} = 3 \cdot U_H \cdot I_\Delta \cdot \cos(\varphi) = 3 \cdot U_H \cdot \frac{I_L}{\sqrt{3}} \cdot \cos(\varphi) = \sqrt{3} \cdot U_H \cdot I_L \cdot \cos(\varphi)
$$

Slutsats: Trefaseffekten för både Y- och D-kopplingar skrivs

$$
P_{3\text{fas}} = \sqrt{3} \cdot U_H \cdot I_L \cdot \cos(\varphi)
$$

## Aktiv, reaktiv och skenbar effekt samt effektfaktor

**Effektbegrepp -** (vad är egentligen komplex effekt?)

- **•** Momentan effekt skrivs:  $p(t) = u(t) \cdot i(t) = \hat{u} \sin(\omega t) \cdot \hat{i} \sin(\omega t \varphi)$
- $\bullet$  P = Aktiv effekt, dvs medelvärdet av den momentant utvecklade effekten
- Vi har att  $P = U \cdot I \cdot \cos(\varphi)$ .  $\textsf{H\"arledning: } P = \frac{1}{T} \int_0^T p(t) dt = \frac{\hat{p} \cdot \hat{j}}{T} \int_0^T \sin(\omega t) \cdot \left[ \sin(\omega t) \cos(\varphi) - \cos(\omega t) \sin(\varphi) \right] dt = 0$  $\left(\int_0^T \sin(\omega t) \cdot \cos(\omega t)) = 0 \right/ = \frac{\hat{u}_1^2}{T} \cdot \cos(\varphi) \int_0^T \sin^2(\omega t) dt = \frac{\hat{u}_1^2}{T} \cdot \cos(\varphi) \int_0^T \frac{1 - \cos(2\omega t)}{2} dt =$  $\frac{\hat{u}\cdot\hat{i}}{T}\cdot\frac{T}{2}\cdot\cos(\varphi)=\frac{\hat{u}\cdot\hat{i}}{\sqrt{2}\cdot\sqrt{2}}\cos(\varphi)=U\cdot I\cdot\cos(\varphi)$
- $\bullet$  Q = Reaktiv effekt, en hjälpstorhet som håller reda på effekt som flödar **fram och tillbaka**
- $S = P + i \cdot Q$  Komplex effekt

#### Komplex effekt

P är medelvärde, Q - mängden som flödar fram och tillbaka, S - den skenbara effekten

**KORKARYKERKE POQO** 

#### Aktiv, reaktiv och skenbar effekt samt effektfaktor

Betrakta en krets bestående av en spänningskälla,  $\bar{U} = 1$  V, och en komplex last  $\bar{Z} = 0.8 + j \cdot 0.6$ , dvs  $\bar{l} = 1$  A,  $\varphi \approx -37^{\circ}$ . Den momentana effekten är

$$
p(t) = u(t) \cdot i(t) = \hat{u} \sin(\omega t) \cdot \hat{i} \sin(\omega t - \varphi) = 2 \cdot \sin(\omega t) \sin(\omega t - 37^{\circ})
$$
  
=  $/\text{Se t.ex. härledning ovan}/ = p_A(t) + p_R(t)$   

$$
p_A(t) = \cos(\varphi) \cdot (1 - \cos(2\omega t))
$$
  

$$
p_R(t) = -\sin(\varphi) \cdot \sin(2\omega t)
$$

**Notera:** cos och sin är fasförskjutna 90° ⇒ vi representerar P och Q som visare med 90◦ vinkelskillnad.

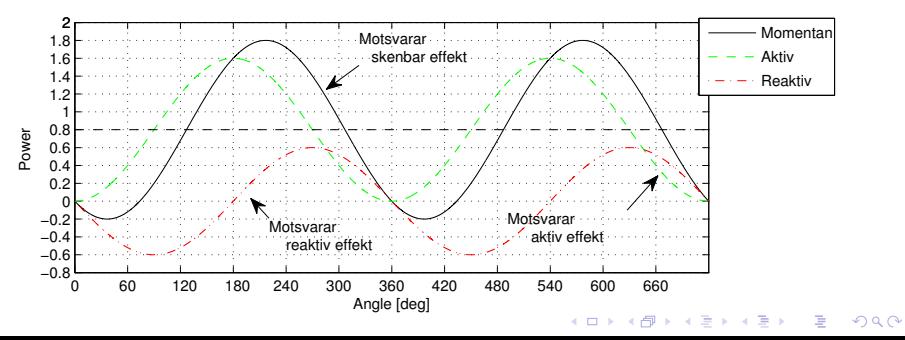
## Trefaseffekt: Sammanfattning

Total aktiv effekt: reaktiv effekt: skenbar effekt:

$$
P_{3\text{fas}} = \sqrt{3} \cdot U_H \cdot I_L \cdot \cos(\varphi) \quad \text{W}
$$
  

$$
Q_{3\text{fas}} = \sqrt{3} \cdot U_H \cdot I_L \cdot \sin(\varphi) \quad \text{VAr}
$$
  

$$
S_{3\text{fas}} = \sqrt{3} \cdot U_H \cdot I_L \quad \text{VA}
$$

 $2990$ 

 $\Rightarrow$ 

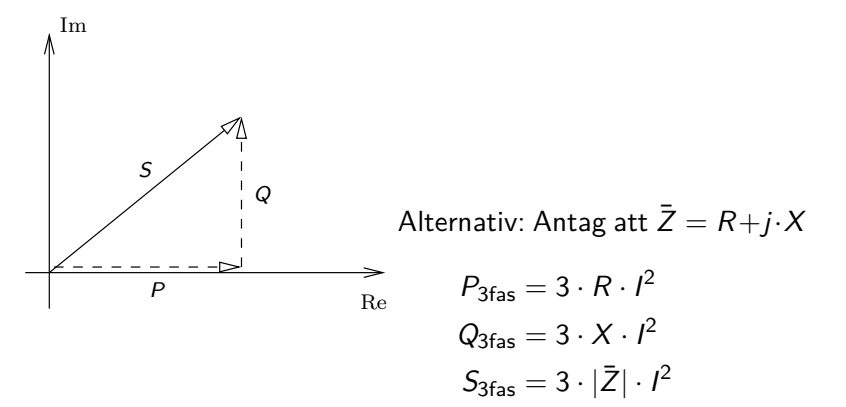

# Beräkningsexempel 1.7

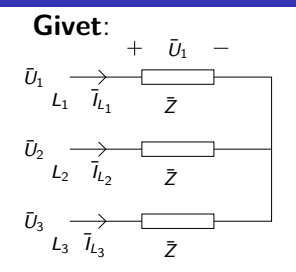

 $\overline{Z} = 6 + j \cdot 8 \Omega \Rightarrow Z = 10$ , dvs 345-triangel  $U_H = 220$   $V \Rightarrow U_F = 127$  V Symmetrisk last

Sökt: a) 
$$
I_L
$$
, b)  $P_{3\text{fas}}, Q_{3\text{fas}}, S_{3\text{fas}}, c)$   $\cos(\varphi)$  **Lösning**:

**a)** 
$$
I_L = \frac{U_F}{|\bar{Z}|} = \frac{U_H/\sqrt{3}}{\sqrt{R^2 + X^2}} = \frac{220/\sqrt{3}}{10} = 12.7 A
$$

**b)** 
$$
P_{3\text{fas}} = 3 \cdot R \cdot l_L^2 \Rightarrow P_{3\text{fas}} = 3 \cdot 6 \cdot 12.7^2 = 2903 \text{ W}
$$
  
\n $Q_{3\text{fas}} = 3 \cdot X \cdot l_L^2 \Rightarrow Q_{3\text{fas}} = 3 \cdot 8 \cdot 12.7^2 = 3871 \text{ VAr}$   
\n $S_{3\text{fas}} = \sqrt{P_{3\text{fas}}^2 + Q_{3\text{fas}}^2} = 4839 \text{ VA}$  (alt.  $S_{3\text{fas}} = 3 \cdot Z \cdot l^2$ )  
\n**c)**  $\cos(\varphi) = \frac{P_{3\text{fas}}}{S_{3\text{fas}}} = \frac{2903}{4839}$ 

#### **Alternativ lösning**:

**a)** Lös på samma sätt **c) och b)**

 $P_{3\text{fas}} = S_{3\text{fas}} \cdot \cos(\varphi)$ , med  $S_{3\text{fas}} = 3 \cdot U_F \cdot I_L =$  $\sqrt{ }$  $U_F = \frac{U_H}{\sqrt{2}}$  $\overline{\sqrt{3}}$  $\sqrt{ }$  $=\sqrt{3}\cdot U_H\cdot I_L$  $\varphi = \arctan\left(\frac{X}{B}\right)$ R  $\setminus$  $= 53.1^{\circ} \Rightarrow \cos(\varphi) = 0.6$  $P_{3\text{fas}} = \sqrt{3} \cdot U_H \cdot I_L \cdot \cos(\varphi) = \sqrt{3} \cdot 220 \cdot 12.7 \cdot 0.6 = 2903 \ W$ 

**KORKARYKERKE POLO** 

**d)** Beräkna totala aktiva och reaktiva effekten från nätet (Observera att  $I$  och  $|\bar{I}|$  betecknar samma sak)

$$
P_{Tot} = R_1 \cdot I_1^2 + R_2 \cdot I_2^2 + R_3 \cdot I_3^2 =
$$
  
= 44 \cdot 5^2 + 40 \cdot 4.4^2 + 30 \cdot 4.4^2 =  
= 1100 + 774.7 + 580.8 = 2.5 kW  

$$
Q_{Tot} = \omega L |\bar{I}_2|^2 - \frac{1}{\omega C} |\bar{I}_3|^2 = 30 \cdot 4.4^2 - 40 \cdot 4.4^2 =
$$
  
= 580.8 - 774.4 = -194 Var

- Strömvärmeförluster dimensionerar den maximala överföringskapaciteten hos t.ex. en ledare eller transformator.
- Dessa beror på strömmens storlek.
- För ett visst effektbehov hos slutkunden (Aktiv effekt) är det därför önskvärt att minimera den reaktiva effekten så att strömmens storlek minimeras. (Vi har ju  $P = U \cdot I \cdot \cos(\varphi)$ )
- Enligt tidigare svenska normer gällde att Q ≤ 0*.*75P.

Man brukar säga att induktanser förbrukar reaktiv effekt medan kapacitanser genererar kapacitiv effekt. Följaktligen har vi

- Kapacitans:  $Q < 0$ , (Vi har ju  $\bar{Z} = \frac{-j}{\omega C}$  för en kapacitans)
- $\bullet$  Induktans:  $Q > 0$

(Om tecknen känns konstiga: Notera att P *>* 0 oftast betyder att effekt förbrukas i en last)

**A O A Y A P A P A P A SHARR** 

#### **Faskompensering**

För att minska den reaktiva effekten hos en förbrukare kan effekten genereras på plats. Detta kallas faskompensering.

- När man vill påverka cos(*ϕ*) används parallellkopplade kondensatorer, eller **shunt**-kondensatorer.
- När man vill förbättra spänningsfallet hos en ledare används **serie**-kondensatorer.

**KORKARYKERKE POLO** 

# Faskompensering: Exempel på parallellkopplad kondensator

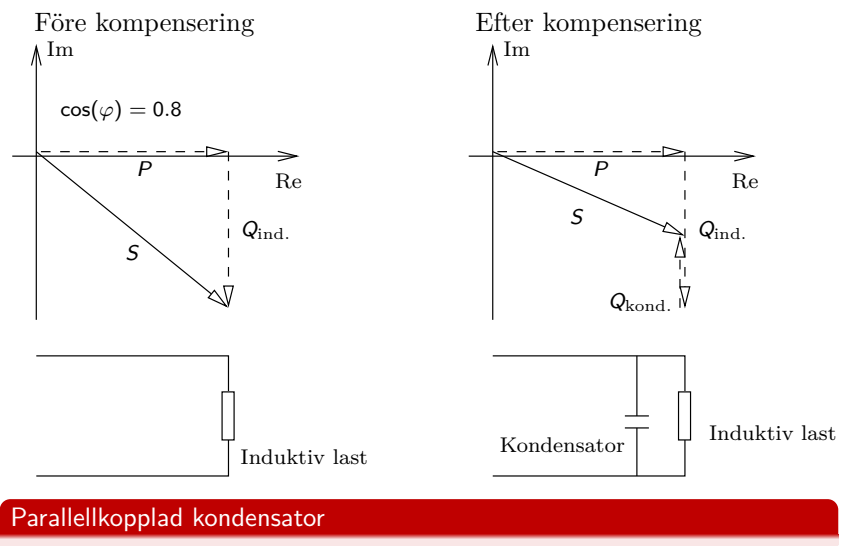

Vid parallellkoppling påverkas inte den aktiva effektförbrukningen P eftersom spänningen över den induktiva lasten är densamma

## Beräkningsexempel 5.8

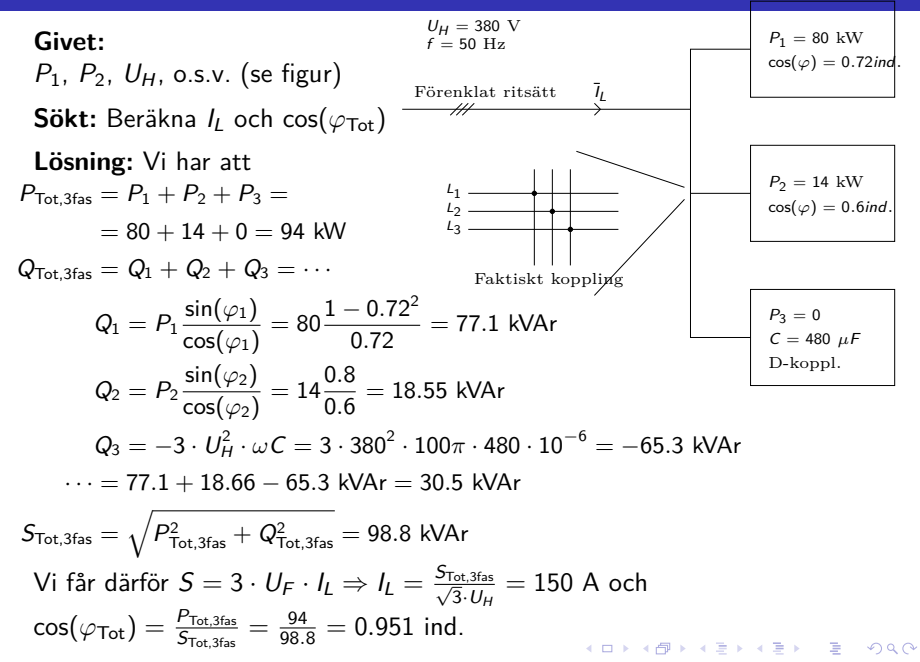

## Mätning av effekt: Tvåwattmetermetoden

- Trick för att slippa 3 wattmetrar
	- 3 wattmerar, en för varje fas, fungerar alltid!
	- 1 wattmeter räcker om lasten är symmetrisk. (Vi kan ju multiplicera med 3)
- Metoden fungerar även i osymmetriskt belastade system vid allmän kurvform (dvs även vid icke-sinus).
- **Kräver att nolledare saknas i systemet.**

**Härledning:** Kom ihåg definitionen av momentan effekt  $p(t) = u(t) \cdot i(t)$ . För tre faser har vi

$$
p_{3\text{fas}}(t) = u_1 \cdot i_1 + u_2 \cdot i_2 + u_3 \cdot i_3 = / \text{Vilket kan skrivas som}/ =
$$
  
= 
$$
\underbrace{(u_1 - u_2)}_{u_{12}} \cdot i_1 + \underbrace{(u_3 - u_2)}_{u_{32}} \cdot i_3 + u_2 \cdot \underbrace{(i_1 + i_2 + i_3)}_{= 0 \text{ om nolla saknas}} =
$$
  
= 
$$
u_{12} \cdot i_1 + u_{32} \cdot i_3
$$

K ロ ▶ K @ ▶ K 할 ▶ K 할 ▶ | 할 | K 9 Q Q\*

### Mätning av effekt: Tvåwattmetermetoden

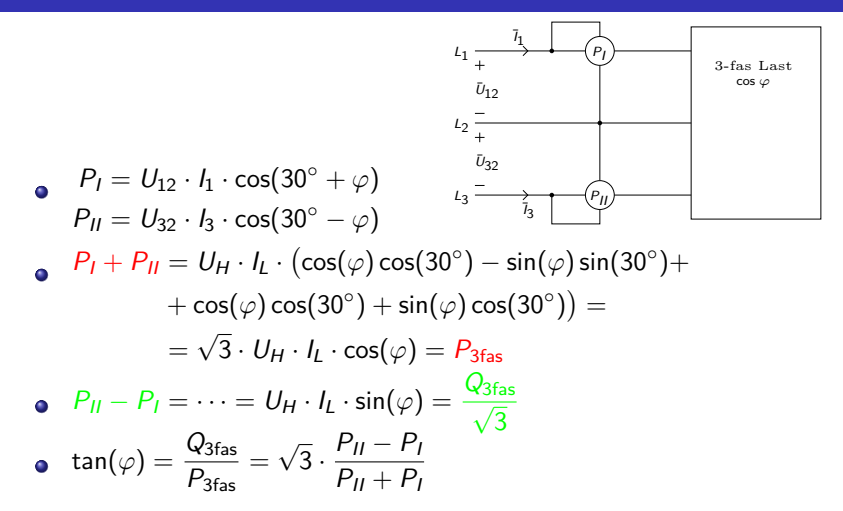

**• Overkurs:** Vid användning av tvåwattmeter-metoden kan ibland P<sub>I</sub> eller  $P_{II}$  bli negativt. Alla wattmetrar kan inte hantera detta utan visar siffror utan tecken. Ibland måste därför tecknet på  $P_I$  eller  $P_{II}$ kastas om för att få rätt värden.**KORKARYKERKE PORCH** 

# Fö 3 - TMEI01 Elkraftteknik **Enfastransformatorn**

Per Öberg

20 januari 2013

K ロ ▶ K 御 ▶ K 聖 ▶ K 聖 ▶ │ 聖 │ 約९०

1 Transformatorns grunder

### 2 Omsättning

3 Ideal transformator, kretsschema och övertransformering

K ロ ▶ K @ ▶ K 할 ▶ K 할 ▶ | 할 | K 9 Q Q\*

4 Icke ideal transformator

5 Full- och spartransformatorn (Vridtransformatorn)

# Transformatorns grunder

- En elektromagnetisk maskin utan rörliga delar.
- Arbetar enligt induktionsprincipen
- Användbar **endast för växelström**
- Huvuduppgiften är att **omvandla** (transformera) **spänningen** för en växelström
- Kan även användas för att **isolera** elektriska kretsar från varandra.

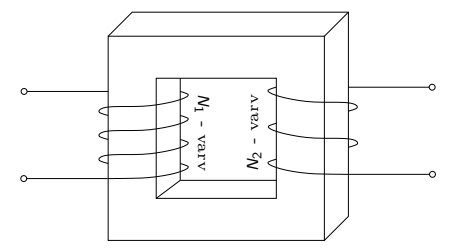

**ADD REPART ARE YOUR** 

# Primär- och sekundärlindning

- Primärlindningen **tar emot** energi från källan
- Sekundärlindningen **avger** energi till förbrukaren
- Upplindning är lindningen med **högre** spänning
- Nedlindningen är lindningen med **lägre** spänning

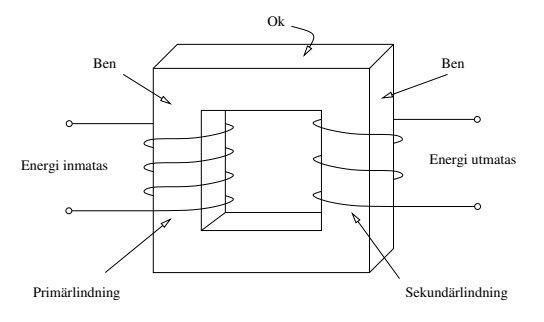

**ADD REPART ARE YOUR** 

## Transformatorns arbetssätt

- <sup>1</sup> Spänningen **u1**(**t**) läggs på transformatorns primärsida
- 2 Det pulserande flödet som uppstår alstrar den inducerade emk'n **e1**(**t**) och **e2**(**t**). Riktningen på spänningarna är sådana att de försöker motverka strömförändringar.
- <sup>3</sup> Den inducerade spänningen **e2**(**t**) driver en ström **i2**(**t**)
- 4 Förluster i transformatorn ger ett spänningsfall och utspänningen från transformatorn är  $u_2(t)$

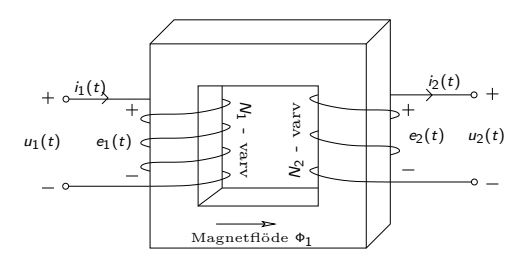

Figur : Transformatorn och dess referensriktningar. En spänning  $u_1(t)$ läggs på på primärsidan varpå en annan spännning  $u_2(t)$  uppstår på sekundärsidan.

## Omsättning vid tomgång

Storleken av de inducerade spänningarna är

$$
e_n(t) = N_n \frac{d\Phi(t)}{dt}
$$

$$
e_n(t) = L_n \frac{di(t)}{dt}
$$

Uttryckt i magnetflöde

Uttryckt i ström och induktans

KID K@ K K E K (E K E K 1990)

Utgående från ett givet magnetflödet  $\Phi = \hat{\Phi} \sin(\omega t)$  får vi alltså emk'erna

$$
e_1(t) = N_1 \frac{d\Phi(t)}{dt} = N_1 \frac{d}{dt} \hat{\Phi} \sin(\omega t) = \omega N_1 \hat{\Phi} \cos(\omega t)
$$

$$
e_2(t) = N_2 \frac{d\Phi(t)}{dt}
$$

Med komplex notation för spänningarna och flödet så fås

$$
\mathsf{E}_1 = \omega N_1 \Phi \cdot j
$$

$$
\mathsf{E}_2 = \omega N_2 \Phi \cdot j
$$

# Omsättning forts.

### Spänningarna  $E_1$  och  $E_2$  hänger alltså ihop enligt

Spänningslagen

$$
\frac{E_1}{N_1} = \frac{E_2}{N_2} \Rightarrow \Big/ \text{ ideal transformator} \Big/ \Rightarrow \frac{U_1}{U_2} = \frac{N_1}{N_2}
$$

För en **ideal** transformator så är dessutom instoppad effekt lika med uttagen effekt, dvs  $S_1 = S_2$ . Alltså gäller att

$$
E_1 \cdot I_1 = E_2 \cdot I_2
$$

Vilket ger oss

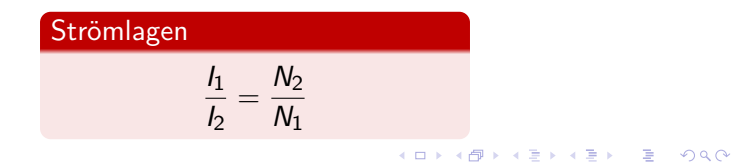

För en **ideal** transformator så är spänningarna  $e_n(t) = u_n(t)$  lika. Symbolen för en ideal transformator brukar ritas enligt

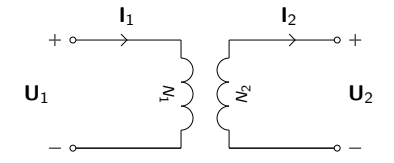

Figur : Symbol och referensriktningar för en ideal transformator.

K ロ ▶ K @ ▶ K 할 ▶ K 할 ▶ | 할 | K 9 Q Q\*

Alla laster på sekundärsidan av en ideal transformator kan övertransformeras till en ekvivalent last på primärsidan.

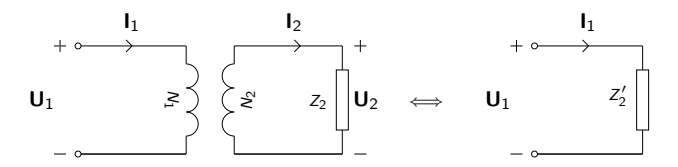

I fallet ovan så blir **I**<sup>1</sup> lika stor för ett visst **U**<sup>1</sup> under förutsättning att 2

$$
Z_2' = Z_2 \left(\frac{N_1}{N_2}\right)^2
$$

 $\mathbf{E} = \mathbf{A} \in \mathbf{E} \times \mathbf{A} \in \mathbf{B} \times \mathbf{A} \oplus \mathbf{B} \times \mathbf{A} \oplus \mathbf{A}$ 

 $2990$ 

I en verklig transformator så har vi förluster

- Magnetiseringsförluster, eller **Järnförluster**, dvs förluster som uppkommer p.g.a. ommagnetisering av järnet.
- Strömförluster, eller **Kopparförluster**, dvs R · I 2 förluster i lindningarna.

Magnetflödet bestäms av spänningen så järnförluster är tomgångsförluster medan kopparförlusterna bestäms av strömmen och därmed belastningsgraden.

### Kopparförluster

 $P_{Cu} = P_{FB} =$  Belastningsförluster

#### Järnförluster

 $P_{\text{Fe}} = P_{\text{F0}} =$ Tomgångsförluster

**KORK EX KEY CONC.** 

## Icke ideal transformator: Modell och Kretsschema

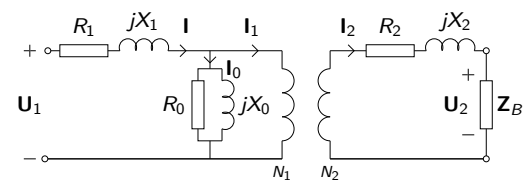

Figur : Modell av en icke ideal transformator som en ideal transformator med externa förluster. Tomgångsförlusterna uppstår i  $R_0$  och belastningsförlusterna i  $R_1$  resp.  $R_2$ .

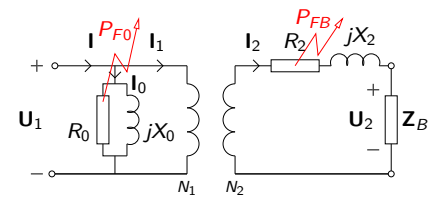

Figur : Förenklad modell av en icke ideal transformator. Här har strömförlusterna från primärsidan övertransformerats till sekundärsidan. Felet hos modellen blir litet eftersom  $I_0$  är litet i förhållande till  $I_1$ <br>Felet i förhållande till  $I_1$ 

### **Tomgångsprov**

 $P_{F0}$  kan mätas vid ett s.k. tomgångsprov. Detta görs genom att transformatorn drivs i tomgång vid märkspänning på primärsidan  $U_1 = U_{1M}$  och den tillförda effekten  $P_{F0}$  och tomgångsströmmen  $I = I_0$  mäts.

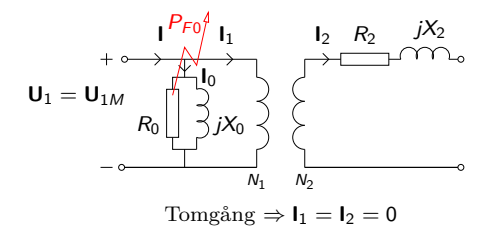

**KORK EXTERNE PROP** 

Vi har då att  $P_{F0} = U_0 I_0 \cos(\phi_0)$ 

### **Kortslutningsprov**

 $P_{FB}$  vid märkström,  $P_{FBM}$ , kan mätas vid ett s.k. kortslutnignsprov. Provet går till så att nedsidan kortsluts medan uppsidan matas med märkström  $I_{1M}$ . Spänningen  $U_{1K}$  justeras alltså så att  $I_{1K} = I_{1M}$ . Försummas  $P_{F0}$  så är kortslutnigsförlusterna samma som belastningsförlusterna vid märkström. Nedsidan, t.ex. sekundärsidan, kortsluts

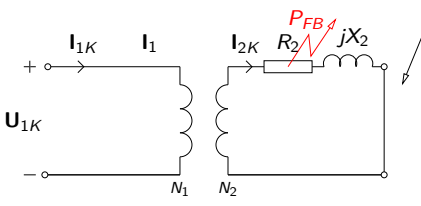

Kortslutning  $\Rightarrow I_0 \ll I_{1K} \Rightarrow I_0$  försummas

Vi har då att  $P_{\mathsf{FKM}} = P_{\mathsf{FBM}} = R_2 l_{2\mathsf{K}}^2 = R_2 l_{2\mathsf{M}}^2$ 

KO K € K € K F K G K K K

Utspänningen från en transformator  $U_2$  är lägre än den ideala utspännigen  $U_{20}$  och skillnaden kallas transformatorns spänningsfall.

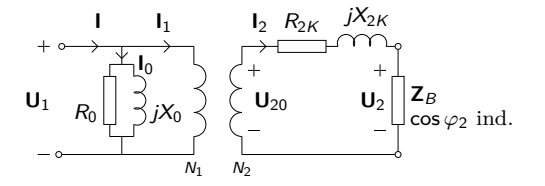

 $\mathbf{E} = \mathbf{A} \mathbf{E} + \mathbf{A} \mathbf{E} + \mathbf{A} \mathbf{E} + \mathbf{A} \mathbf{E} + \mathbf{A} \mathbf{E}$ 

 $QQ$ 

För en given induktiv last  $\mathbb{Z}_B$  med cos  $\varphi_2$  så kan vi skriva

 $U_{20} = \sqrt{(U_2 + R_{2K}l_2\cos\varphi_2 + X_{2K}l_2\sin\varphi_2)^2 + (X_{2K}l_2\cos\varphi_2 - R_{2K}l_2\sin\varphi_2)^2}$ eller förenklat  $U_{20} \approx (U_2 + R_{2K} I_2 \cos \varphi_2 + X_{2K} I_2 \sin \varphi_2)$ 

### Icke ideal transformator: Spänningsfall

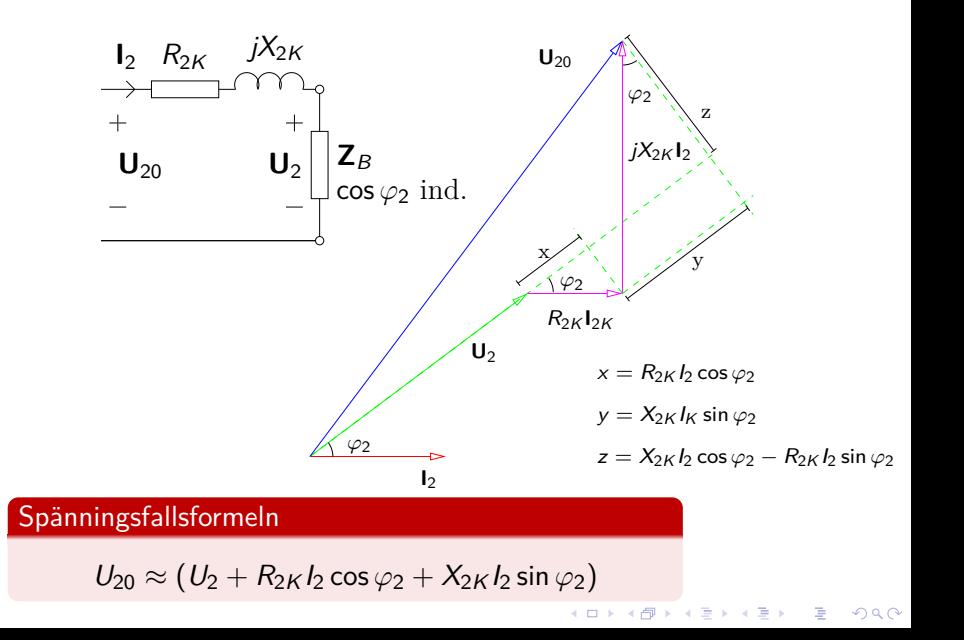

# Belastningsgrad, förluster och verkningsgrad

Märkeffekten för en transformator är alltid den **skenbara** effekten

$$
S_M = U_{1M} \cdot I_{1M} = U_{2M} \cdot I_{2M}
$$

Anledningen är att transformatorns lindningar tål en viss ström innan isoleringen smälter.

En märkbelastad transformator **avger** märkeffekten i lasten på sekundärsidan med en viss effektfaktor cos  $\varphi_2$ 

$$
P_{2M}(\varphi_2)=U_2\cdot I_{2M}\cos\varphi_2
$$

 $\bullet$  Belastningsgraden x definieras som förhållandet mellan lastström och märkström eller avgiven effekt och märkeffekt enligt

$$
x = \frac{I_2}{I_{2M}} = \frac{P_2}{P_{2M}}
$$

KID K@ K K E K (E K E K 1990)

# Belastningsgrad, förluster och verkningsgrad

Verkningsgraden beror på instoppad effekt och avgiven effekt enligt

$$
\eta = \frac{P_2}{P_1} = \frac{P_2}{P_2 + P_{F0} + P_{FB}}
$$

- $\bullet$  Tomgångsförlusterna  $P_{F0}$  är konstanta
- $\bullet$  Belastningsförlusterna  $P_{FB}$  ökar med strömmen i kvadrat

$$
P_{FB} = x^2 \cdot P_{FKM}
$$

Verkningsgraden blir då uttryckt i belastningsgrad

$$
\eta = \frac{P_2}{P_1} = \frac{x \cdot P_{2M}}{x \cdot P_{2M} + P_{F0} + x^2 \cdot P_{FKM}}
$$

KID K@ K K E K (E K E K 1990)

# Full- och spartransformatorn (Vridtransformatorn)

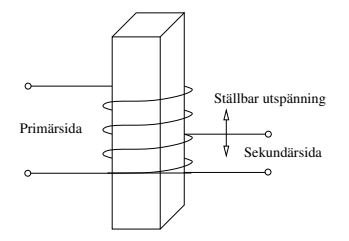

Figur : Konceptuell bild av en spartransformator. Flyttas den övre anslutningen på sekundärsidan så kan spänningen varieras. Detta kallas vridtransformator.

- $\bullet$  För en viss genomgångseffekt  $S_g = U_1 I_1 = U_2 I_2$  så blir typeffekten  $S_t = S_g \frac{U_1 - U_2}{U_1}$ .
- För extremfallet  $U_1 = U_2$  så blir transformatorn alltså helt obelastad.
- Observera att begreppen uppsida nedsida kan bli förvirrande för en vridtransformator.KID K@ K K E K (E K E K 1990)

Fö 4 - TMEI01 Elkraftteknik Trefastransformatorn Introduktion till Likströmsmaskinen

Per Öberg

22 januari 2013

K ロ ▶ K @ ▶ K 할 > K 할 > 1 할 > 1 9 Q Q\*

# **Outline**

#### 1 Trefastransformatorn

- Distributionsnätet
- **Uppbyggnad**
- **Kopplingsarter**
- **Ekvivalent Kretsschema**
- **Beräkningsexempel**

#### 2 Likströmsmaskinen

- **Introduktion**
- **Ekvivalent Kretsschema**
- Separat, Shunt, Serie och Kompound kopplingar

K ロ ▶ K 個 ▶ K 重 ▶ K 重 ▶ 「重 」 の Q Q

- Startström och Startpådrag
- **Beräkningsexempel**

# Distributionsnätet

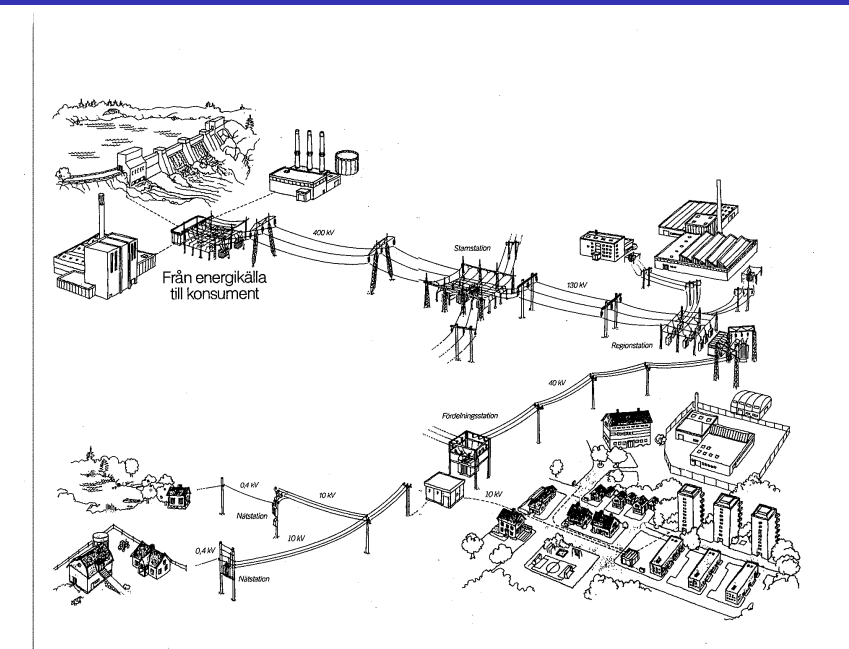

**Alt 1**: Använd tre st. likadana enfastransformatorer

- $\rightarrow$  Mindre vanligt
- $\rightarrow$  Lägre effektivitet än alternativet
- **Alt 2**: Gemensam järnkärna för hela transformatorn, en s.k. **trefastransformator**
	- $\rightarrow$  Summan av magnetflödena är alltid noll vid symmetrisk trefas. Därför behövs ingen magnetisk återledare.
	- $\rightarrow$  Det räcker alltså med en trebent transformator, dvs ett ben för varje fas.

K ロ ▶ K @ ▶ K 할 ▶ K 할 ▶ . 할 | K 9 Q @

# Uppbyggnad, forts.

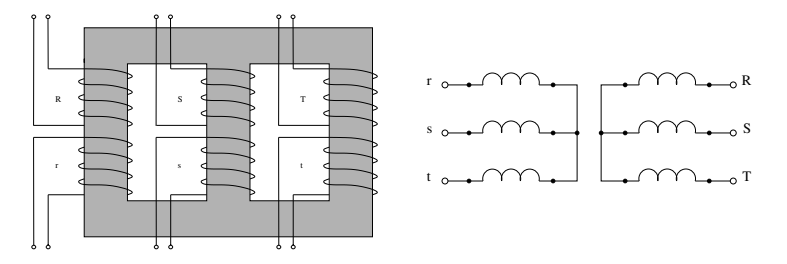

Figur : Uppbyggnad av trefas krafttransformator och dess schemasymbol vid Y-koppling. De tre faserna R, S och T har en uppsänningslidning och en nedspänningslindning på varje ben.

**KORK ERKERK EI VAN** 

Lindnignarna på en trefastransformator brukar Y-kopplas, D-kopplas eller Z-kopplas.

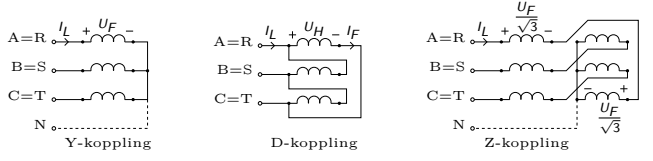

- Magnetfältet från en D-kopplad lindning blir  $\sqrt{3}$  ggr. större än vid Y-kopplad lindning.
- - $>$  Spänningen på nedsidan blir  $\sqrt{3}$  ggr. större för D-kopplad lindning än för Y-kopplad lindning på uppsidan.
	- De två lindningsdelarna i Z-kopplingen är två hälfter av en lindningsfläta kopplade så att spänningarna blir motkopplade och fasförskjutna 60°.
- $\rightarrow$  Mindre vanligt

### **•** Transformatorkopplingar betecknas enligt

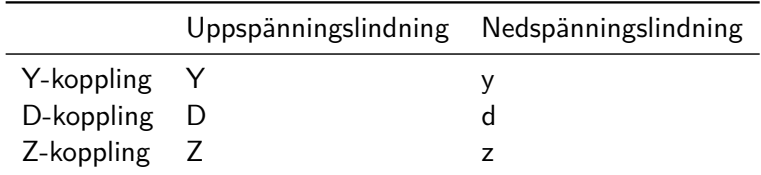

Fasläget för en trefaslindning uttrycks enligt klockmetoden

Ex: YNd5 betyder att uppspänningssidan är Y-kopplad med nollluttag och nedspänningssidan D-kopplad samt  $150^\circ$  efter uppsidans spänning.

K ロ ▶ K @ ▶ K 할 ▶ K 할 ▶ . 할 | K 9 Q @

## Ekvivalent Kretsschema

- Ofta försummas tomgångsförlusterna vid utritning av trefastransformatorns kretsschema.
- Räkningarna görs enklast under antagandet att transformatorn består av tre st Y-kopplade enfastransformatorer.
- -> Förutsätter balanserad last.

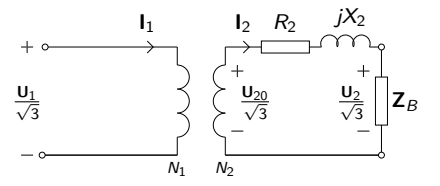

Figur : Ekvivalent per Y-fas schema för trefastransformator. Notera att **U**<sup>1</sup> här representerar huvudspänningen på primärsidan, inte fasspänning nummer 1.
# Beräkningsexempel 2.14

- 2.14 Beräkna nedanstående storheter med hjälp av ABB:s datablad för trefas krafttransformatorer, BD 140 022-BA, om transformatorn märkbelastas och effektfaktorn är 0,8 ind.
	- a)  $I_{1M}$  och  $I_{2M}$  (primär och sekundär märkström).
	- b)  $R_{1v}$  och  $R_{2v}$  (primär och sekundär kortslutningsresistans).
	- c)  $X_{1k}$  och  $X_{2k}$  (primär och sekundär kortslutningsreaktans).
	- d) U, (sekundära spänningen över lasten).
	- e) η (vid märkström).
	- f) Belastningsgraden x för max verkningsgrad.
	- g) Hur stor är kortslutningsströmmen på primärsidan  $I_{\nu}$ om transformatorn utsätts för trefasig kortslutning på sekundärsidan vid märkspänning?

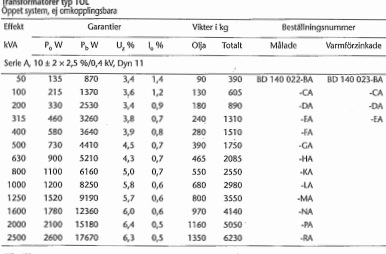

#### Rita ekvivalent per fas schema

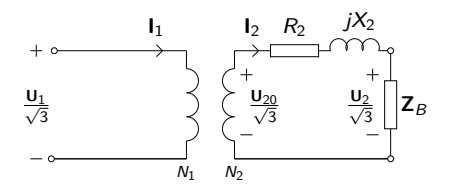

 $\mathcal{A} \subseteq \mathcal{A} \Rightarrow \mathcal{A} \oplus \mathcal{B} \Rightarrow \mathcal{A} \oplus \mathcal{B} \Rightarrow \mathcal{A} \oplus \mathcal{B} \Rightarrow \mathcal{B} \Rightarrow \$ 

 $\equiv$ 

 $\Omega$ 

# Beräkningsexempel 2.14

**a)**

Sökt:  $I_{1M}$  och  $I_{2M}$ **Givet**:  $S_M = 50$  kVA,  $U_{1M} = 10$  kV,  $U_{2M} = 0,4$  kV **Lösning**: Använd definitionen av trefaseffekt för upp-sidan och ned-sidan

$$
S_M = \sqrt{3} \cdot U_{1M} \cdot I_{1M} = \sqrt{3} \cdot U_{2M} \cdot I_{2M} \implies
$$
  

$$
\implies \begin{cases} I_{1M} = \frac{50 \cdot 10^3}{\sqrt{3} \cdot 10^4} = 2,9 \text{ A} \\ I_{2M} = \frac{50 \cdot 10^3}{\sqrt{3} \cdot 4 \cdot 10^2} = 72,2 \text{ A} \end{cases}
$$

**b)**

- **Sökt**:  $R_{1K}$  och  $R_{2K}$ , dvs kortslutningsresistansen sett från primär och sekundärsidan.
- **Givet**:  $P_{FBM} = 870$  W
- **Lösning**: Effekten i varje gren är en tredjedel så vi har att

$$
P_{FBM} = 3 \cdot R_{1K} \cdot l_{1M}^2 = 3 \cdot R_{2K} \cdot l_{2M}^2 \Longrightarrow
$$
\n
$$
\Longrightarrow \begin{cases} R_{1K} &= \frac{870}{3 \cdot 2,9^2} = 34,8 \text{ }\Omega \\ R_{2K} &= \frac{870}{3 \cdot 72,2^2} = 55,2 \text{ }m\Omega \\ \end{cases} = R_{1K} \cdot \begin{pmatrix} \frac{U_{2M}}{U_{1M}} \\ \frac{U_{2M}}{U_{1M}} \end{pmatrix}^2
$$

**c)**

- **Sökt**:  $X_{1K}$  och  $X_{2K}$ , dvs kortslutningsreaktans sett från primär och sekundärsidan.
- **Givet**:  $P_{FBM} = 870$  W,  $u_z = 3,4\%$ . Här är  $u_z$  det procentuella impedansspänningsfallet vid märkström.
- **Lösning:** Procentuella spänningsfallet är spänningsfallet över  $Z_{1K}$  eller  $Z_{2K}$  vid märkström på resp. sida.

$$
\frac{U_{1K}}{\sqrt{3}} = |\mathbf{Z}_{1K}| \cdot l_{1K} \tag{1}
$$

$$
U_{1K} = \frac{u_z}{100} \cdot U_{1M} = \frac{3,4}{100} \cdot 10^4 = 340 \text{ V}
$$
 (2)

$$
Z_{1K} = \sqrt{R_{1K}^2 + X_{1K}^2}
$$
 (3)

$$
X_{2K} = X_{1K} \cdot \left(\frac{U_{2M}}{U_{1M}}\right)^2 \tag{4}
$$

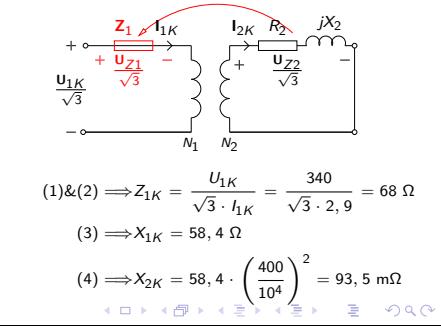

# Beräkningsexempel 2.14

### **d)**

Sökt: U<sub>2</sub>, spänningen över lasten **Givet**:  $U_1 = U_{1M} \Rightarrow U_{20} = U_{2M}$ , Märkbelastning  $\Rightarrow I_2 = I_{2M}$ , cos  $\varphi_2$ **Lösning**: Rita figur och sätt ut kända och okända storheter. Använd spänningsfallsformeln

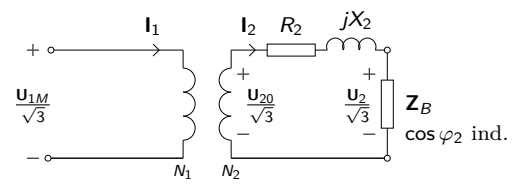

$$
\frac{U_{20}}{\sqrt{3}} \approx \frac{U_2}{\sqrt{3}} + I_2 (R_{2K} \cos \varphi_2 + X_{2K} \sin \varphi_2) \Longrightarrow
$$
  

$$
\frac{400}{\sqrt{3}} \approx \frac{U_2}{\sqrt{3}} + 72, 2 (55, 2 \cdot 10^{-3} \cdot 0, 8 + 93, 5 \cdot 10^{-3} \cdot 0, 6) \Longrightarrow
$$
  

$$
U_2 \approx 387, 4 \text{ V}
$$

**KORK EXTERNE PROP** 

**e)**

**Sökt**: *η*, för märkbelastningsfallet

**Givet:**  $U_2$ ,  $I_{2M}$ ,  $\cos \varphi_2$ ,  $P_{F0}$ ,  $P_{FBM}$ 

Lösning: Räkna ut  $P_{2M}$  för driftsfallet och använd formeln för effektivitet

$$
P_{2M} = \sqrt{3} \cdot U_2 \cdot I_{2M} \cdot \cos \varphi_2 = \sqrt{3} \cdot 387, 4 \cdot 72, 2 \cdot 0, 8 = 38742 \text{ W}
$$

$$
\eta = \frac{P_{2M}}{P_{2M} + P_{F0} + P_{FBM}} = \frac{38742}{38742 + 135 + 870} = 97, 5\%
$$

**Notera**:  $P_{2M}$  beror både på belastningsgrad x (via  $U_2$ ) och effektfaktor cos *ϕ*2. Detta syns inte explicit i formeln i boken

$$
\eta = \frac{x \cdot P_{2M}}{x \cdot P_{2M} + P_{F0} + x^2 \cdot P_{FKM}}
$$

Formeln borde allstå egentligen förtydligas med  $P_{2M}(x,\cos \varphi_2)$ .

KID K@ K K E K (E K E K 1990)

# **f)**

**Sökt**: Belastningsgraden för max verkningsgrad

**Givet**: P<sub>F0</sub>, P<sub>FBM</sub>

**Lösning**: Försumma P2M's beroende på belastningsgrad och ställ upp verkningsgraden som funktion av belastnignsgrad.

$$
\eta(x) = \frac{x \cdot P_{2M}}{x \cdot P_{2M} + P_{F0} + x^2 \cdot P_{FKM}} = \frac{f(x)}{g(x)}
$$
\n
$$
\eta'(x) = \frac{f'(x) \cdot g(x) - f(x) \cdot g'(x)}{g(x)^2} =
$$
\n
$$
\frac{P_{2M} \cdot (x \cdot P_{2M} + P_{F0} + x^2 \cdot P_{FBM}) - x \cdot P_{FBM} \cdot (P_{2M} + 2 \cdot x \cdot P_{FBM})}{g(x)^2} =
$$
\n
$$
\frac{x \cdot P_{2M}^2 + P_{2M} \cdot P_{F0} + x^2 \cdot P_{2M} \cdot P_{FBM} - x \cdot P_{2M}^2 - 2 \cdot x^2 \cdot P_{2M} \cdot P_{FBM}}{g(x)^2} =
$$
\n
$$
\frac{P_{2M} \cdot P_{F0} - x^2 \cdot P_{2M} \cdot P_{FBM}}{g(x)^2} = \frac{P_{2M} \cdot (P_{F0} - x^2 \cdot P_{FBM})}{g(x)^2}
$$
\n
$$
\eta'(x) = 0 \implies (P_{F0} - x^2 \cdot P_{FBM}) = 0 \implies
$$
\n
$$
x_{\eta_{max}} = \sqrt{\frac{P_{F0}}{P_{FBM}}}
$$

K ロ ▶ K @ ▶ K 할 ▶ K 할 ▶ | 할 | K 9 Q Q\*

### **g)**

Sökt:  $I_{1K}$  om transformatorn kortsluts trefasigt på sekundärsidan **Givet:**  $U_1 = U_{1M}$ ,  $Z_{1Tot} = Z_{1K}$ **Lösning**: Använd ohms lag på den kortslutna kretsen

$$
I_{1K} = \frac{U_{1M}}{\sqrt{3} \cdot Z_{1K}} = \frac{10^4}{\sqrt{3} \cdot 68} = 85 \text{ A}
$$

K ロ ▶ K @ ▶ K 할 ▶ K 할 ▶ | 할 | K 9 Q Q\*

# Likströmsmaskinen: Introduktion

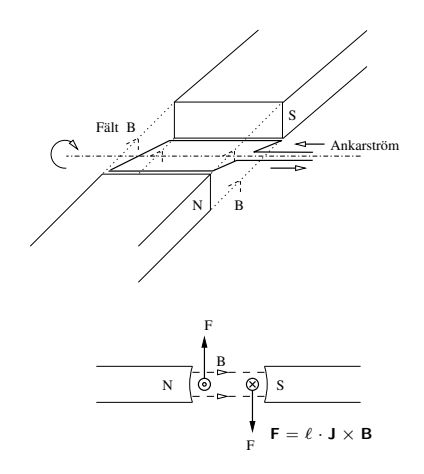

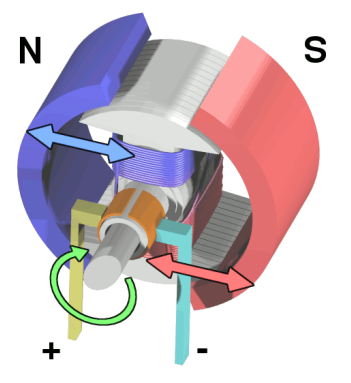

Illustration av DC-motor, Wikimedia Commons

K ロ ▶ K 個 ▶ K 重 ▶ K 重 ▶ 「重 」 の Q Q

# Introduktion, forts.

- En likströmsmaskin kan arbeta **både** som motor och generator.
- Högt startmoment, snabb acceleration, enkel att styra
- För en **likströmsmaskin** är ankare och rotor samma sak. (Ankarlindningen är alltid den som är AC ström i)

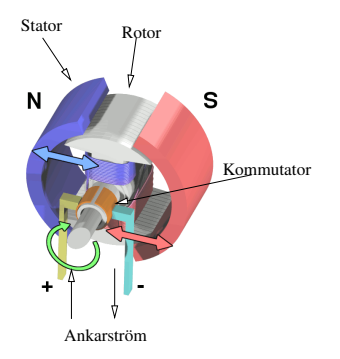

Figur : Benämningar för de olika delarna i en DC-motor

**AD A 4 THAT A FA A HOLD A 4 DIA A LINE** 

# Huvudflöde och Ankarflöde

- Flödet från statorlindningen, eller fältlindningen, kallas **huvudflöde**
- $\rightarrow$  Huvudflödet bestäms i princip av magnetiseringsströmmen  $I_m$

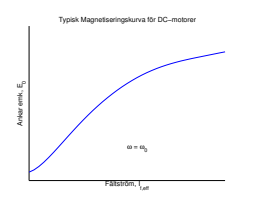

Flödet genom maskinen kallas Φ och vi har alltså i princip

$$
\Phi(I_m) = f(I_m) = / \text{ för det linjära området } / \approx k \cdot I_m
$$

K ロ ▶ K @ ▶ K 할 ▶ K 할 ▶ | 할 | K 9 Q Q\*

Φ ger upphov till en varvtalsberoende elektromotorisk kraft i ankarkretsen enligt

$$
E=k_1\cdot n\cdot\Phi
$$

# Huvudflöde och Ankarflöde

Ankarströmmen ger upphov till ett tvärs-riktat ankarflöde som påverkar storleken på huvudflödet för stora ankarströmmar.

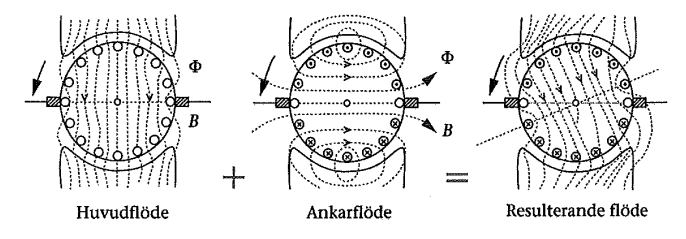

Figur 3.6 Magnetiska flöden hos en 2-polig likströmsmaskin.

Figur : Skiss av distorsion av huvudflöde p.g.a. ankarflöde. När ankarflödet ökar p.g.a. ökad belastning så distorderas fältet allt mer. Detta leder till magnetisk mättning i de delar som utsätts för störst flöden och därmed fältförsvagning.

# Ekvivalent Kretsschema

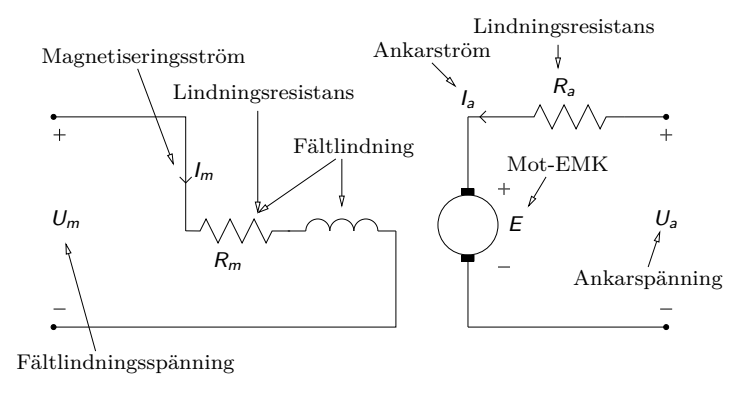

Figur : Ekvivalent kretsschema för DC-maskin samt benämningar på de olika komponenterna. Magnetiseringsstorheterna kallas ibland för fältstorheter, dvs  $I_f$ ,  $U_f$ ,  $R_f$  o.s.v.

### Elektriska och Magnetiska Samband

• Kirchoffs spänningslag ger oss

$$
U - R_a \cdot I_a - E = 0
$$

Den varvtalsberoende elektromotoriska kraften är

KID K@ K K E K (E K E K 1990)

$$
E = k_1 \cdot \Phi \cdot n = k_2 \cdot \Phi \cdot \omega
$$

Strömmen i magnetiseringslidningen blir

$$
I_m = \frac{U_m}{R_m}
$$

Magnetfältet för det linjära området är

$$
\Phi = k \cdot l_m
$$

# Separat, Shunt, Serie och Kompound kopplingar

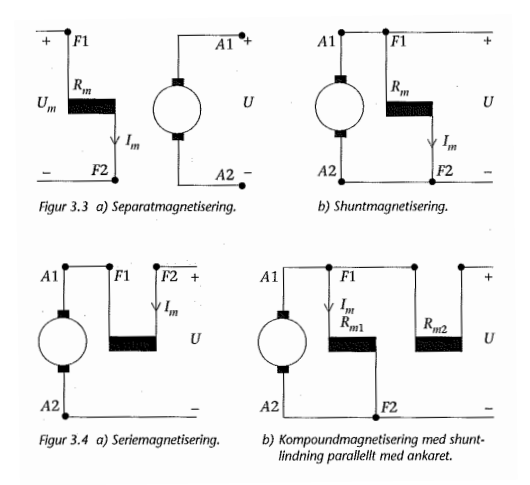

Figur : Olika kopplingsvarianter för lindningarna hos en DC-maskin. Den separatmagnetiserade har samma driftsegenskaper som en permanentmagnetiserad eftersom strömmen som genererar huvudflödet är helt frikopplad från ankarkretsen. $\left\{ \begin{array}{ccc} 1 & 0 & 0 \\ 0 & 1 & 0 \end{array} \right.$  $\equiv$ 

 $2990$ 

- **E** Eftersom  $E = k_1 \cdot \Phi \cdot n = 0$  vid start så blir starströmmen hög för alla likströmsmaskiner.
- Startströmmen blir speciellt hög för den seriekopplade varianten eftersom de är designade med lägre lindningsresistanser.
- Lösningen är att koppla på ett s.k. startpådrag som begränsar strömmen i startögonblicket.

KID K@ K K E K (E K E K 1990)

Startpådraget kopplas ur så snart motorn fått upp farten.

### Beräkningsexempel 3.1, startpådrag

**Sökt**: Storleken på pådragsmotståndet  $R_p$  som ger  $I_{a, \text{start}} \leq 2 \cdot I_{a, \text{drift}}$ **Givet**:  $U_a = 220 \text{ V}$ ,  $R_a = 2 \Omega$ ,  $I_{a\text{ drift}} = 10 \text{ A}$ 

**Lösning**: Rita figur och ställ upp strömsambandet för ankarkretsen.

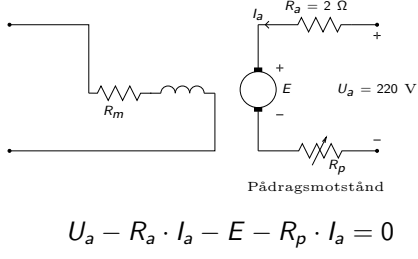

$$
I_{a,\text{start}} \leq 2 \cdot I_{a,\text{drift}} = 20
$$

Vid start är  $E = k_1 \cdot \Phi \cdot n = 0$  och därmed så gäller

**KORK EXTERNE PROP** 

$$
I_{a, \text{start}} = \frac{U_a}{R_a + R_p} \le 20 \Rightarrow
$$
  

$$
R_a + R_p \ge \frac{220}{20} \Rightarrow R_p \ge 9 \text{ }\Omega
$$

# Fö 5 - TMEI01 Elkraftteknik Likströmsmaskinen

Per Öberg

29 januari 2013

K ロ ▶ K @ ▶ K 할 ▶ K 할 ▶ | 할 | 19 Q Q

# **Outline**

#### 1 Repetition **Ekvivalent Kretsschema**

### 2 Mekaniska Samband

#### 3 Driftegenskaper Motordrift

- Separatmagnetiserad likströmsmotor
- Shuntmagnetiserad likströmsmotor
- Seriemagnetiserad likströmsmotor
- Kompoundmagnetiserad likströmsmotor

K ロ ▶ K @ ▶ K 할 ▶ K 할 ▶ | 할 | K 9 Q Q\*

### 4 Verkningsgrad

# Likströmsmaskinen: Introduktion

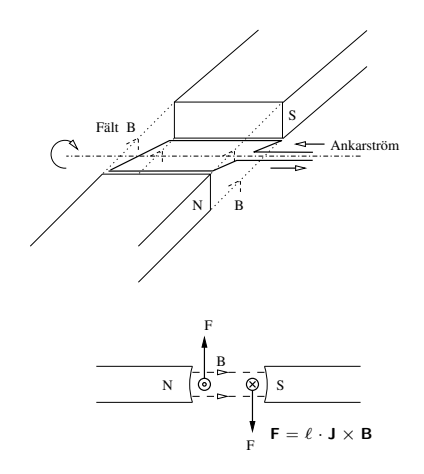

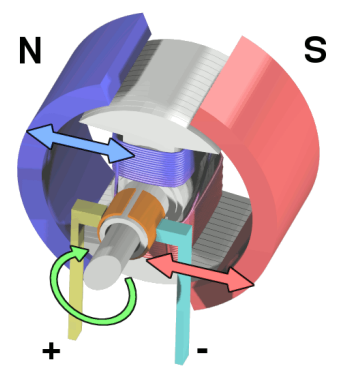

Illustration av DC-motor, Wikimedia Commons

K ロ ▶ K 個 ▶ K 重 ▶ K 重 ▶ 「重 」 の Q Q

# Introduktion, forts.

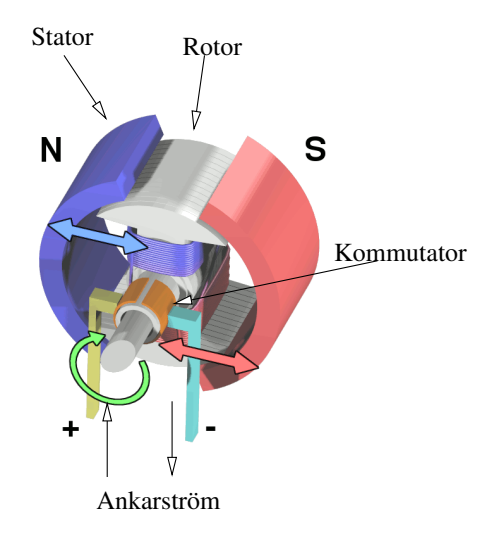

Figur : Benämningar för de olika delarna i en DC-motor

K ロ ▶ K @ ▶ K 할 ▶ K 할 ▶ | 할 | 1990

# Huvudflöde och Ankarflöde

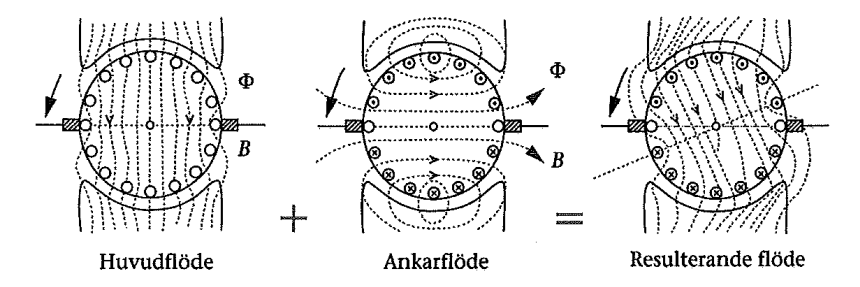

K ロ ▶ K @ ▶ K 할 ▶ K 할 ▶ | 할 | K 9 Q Q\*

Figur 3.6 Magnetiska flöden hos en 2-polig likströmsmaskin.

# Kretsschema och Samband

- Kirchoffs spänningslag ger oss  $U_3 - I_3 \cdot R_3 - E_3 = 0$
- **•** Den varvtalsberoende elektromotoriska kraften är

$$
E_a = k_1 \cdot \Phi \cdot n = k_2 \cdot \Phi \cdot \omega
$$

$$
\omega = n \cdot \frac{2\pi}{60}
$$

**·** Strömmen i

magnetiseringslidningen blir

$$
I_m = \frac{U_m}{R_m}
$$

Magnetfältet för det linjära området är

$$
\Phi = k \cdot l_m
$$

#### Varvtalsformeln

$$
n=\frac{U_a-I_a\sum_iR_i}{k_1\cdot\Phi}
$$

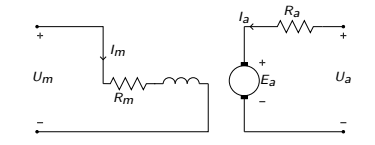

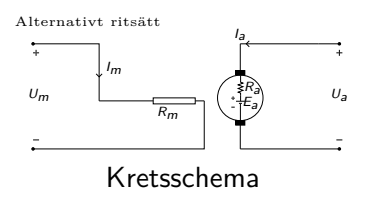

**KORK EXTERNE PROP** 

### Mekaniska Samband

• Det elektrodynamiska vridmomentet, M (eller ibland T), dvs det som uppstår på lindningsaxeln beror på magnetfältet enligt

$$
M = k_2 \cdot I_a \cdot \Phi(I_m) \approx \left(\Phi = k \cdot I_m \text{ för det linjära området}\right) \approx
$$
  

$$
\approx k_2 \cdot k \cdot I_a \cdot I_m
$$

**KORKARYKERKE POLO** 

Den elektriskt genererade mekaniska effekten, P, är

$$
P = M \cdot \omega = I_a \cdot \underbrace{k_2 \cdot \Phi(I_m) \cdot \omega}_{E_a} = E_a \cdot I_a
$$

- Förluster från lagerfriktion och ventilation kallas tomgångsförluster  $P_{F0}$
- $\bullet$  Den avgivna effekten  $P_{\text{avg}}$  blir

$$
P_{\text{avg}} = E_a \cdot I_a - P_{F0}
$$

Axelmomentet, dvs det moment som lämnar maskinen blir

$$
M_a = M - \frac{P_{F0}}{\omega}
$$

# Repetition Separat, Shunt, Serie och Kompound kopplingar

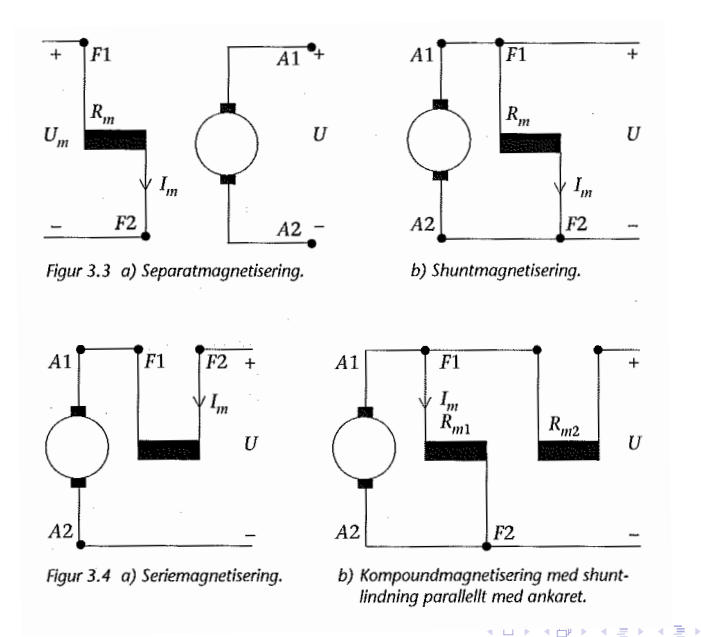

 $2990$ 

B

### Separatmagnetiserad likströmsmotor

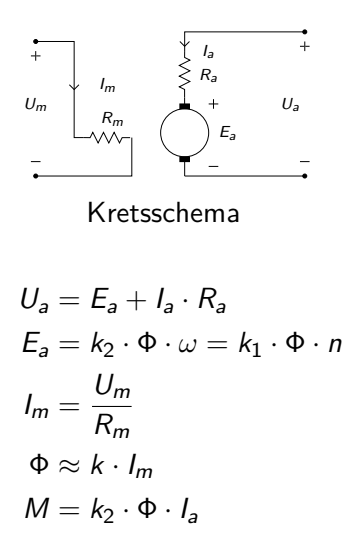

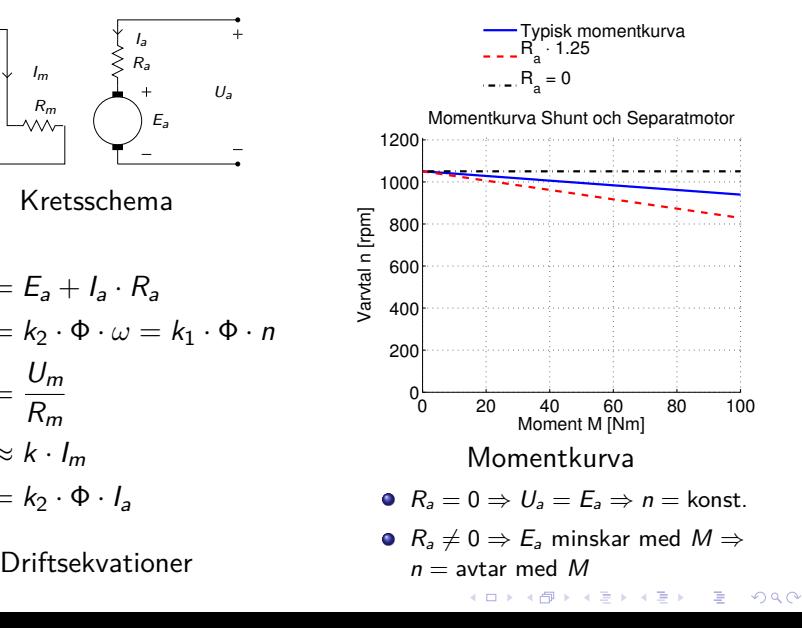

## Shuntmagnetiserad likströmotor

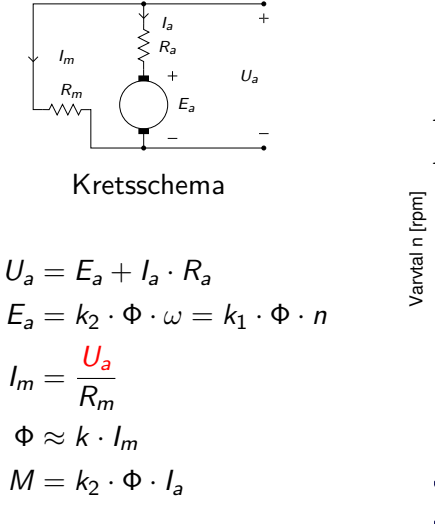

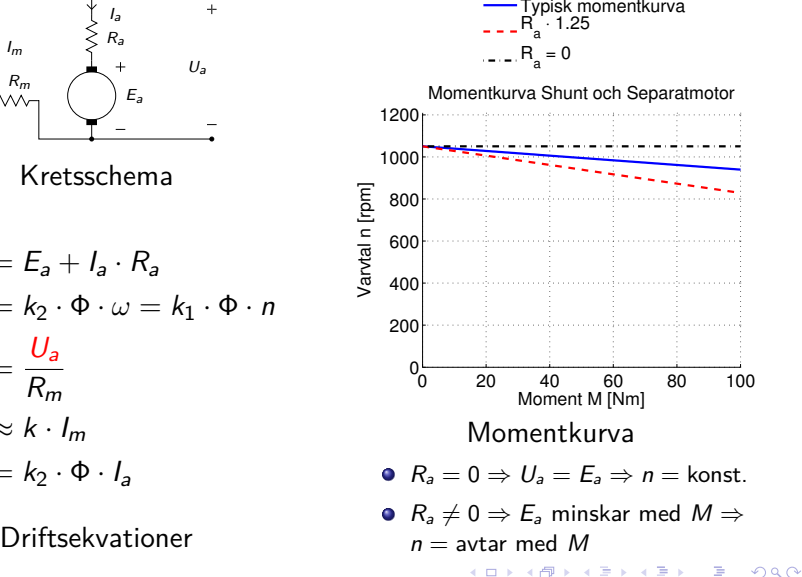

### Seriemagnetiserad likströmsmotor

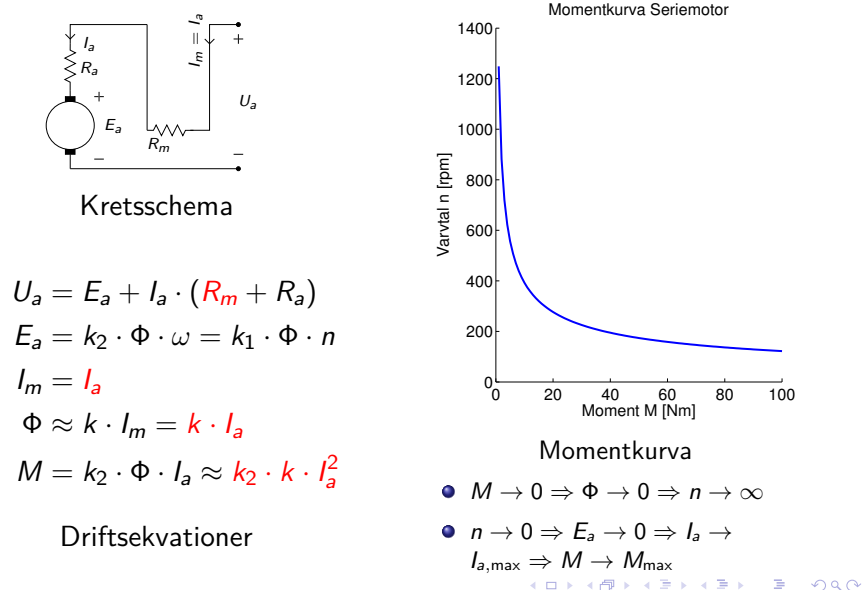

# Kompoundmagnetiserad likströmsmotor (Överkurs)

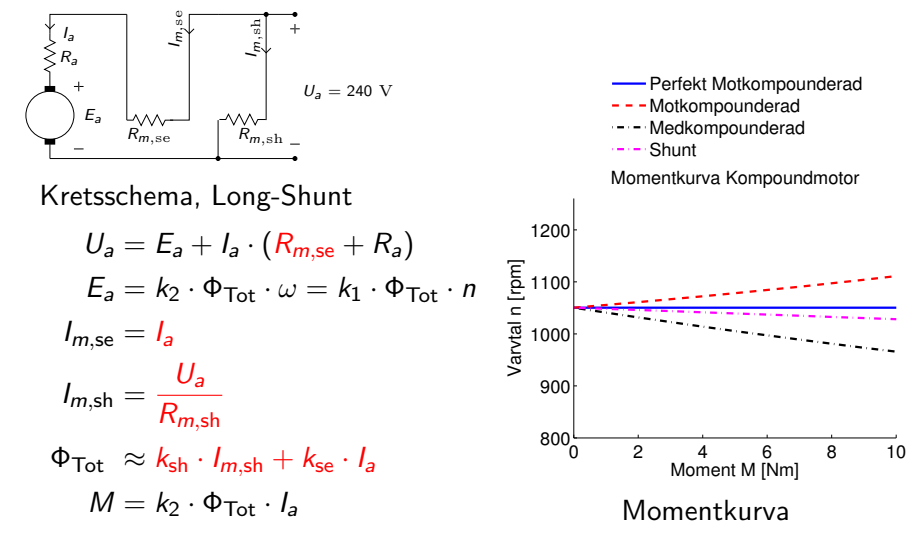

 $\mathbf{E} = \mathbf{A} \oplus \mathbf{B} + \mathbf{A} \oplus \mathbf{B} + \mathbf{A} \oplus \mathbf{B} + \mathbf{A} \oplus \mathbf{B} + \mathbf{A} \oplus \mathbf{A}$ 

 $2990$ 

Driftsekvationer

- **1** Seriereglering, ökning av  $\sum R$  i ankarkretsen. Detta minskar spänningen över ankaret och sänker alltså  $E_a$  och därmed varvtalet.
- **2** Fältreglering (ändring av  $I_m$  och därmed Φ). Minskas fältet så ökar varvtalet enligt varvtalsformeln. Dock måste  $I_a$  öka för att bibehålla momentet.
- **3** Ankarspänningsreglering (ändring av  $U_a$ ). Förutsätter styrbar spänningskälla.

 $4$  ( )  $4$   $\overline{P}$   $\rightarrow$   $4$   $\overline{P}$   $\rightarrow$   $4$   $\overline{P}$   $\rightarrow$   $\overline{P}$   $\rightarrow$   $\overline{Q}$   $\wedge$ 

### Ex 3.9, Varvtalsförändring vid ändrad lindningsresistans

**Givet:**  $I_{a,l} = 20$  A vid  $n_l = 1000$  rpm. Belastningsmomentet är konstant. Mekaniska förluster försummas och motorn är linjär.

**Sökt:** Varvtalet om R<sub>m</sub> ökas 25%

**Rita Figur:**

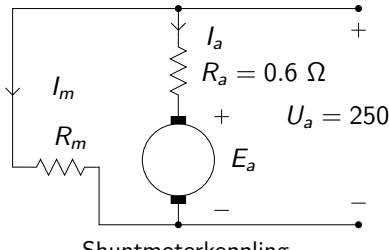

Shuntmotorkoppling

**Lösning:** Använd  $E_a = k_1 \cdot \Phi \cdot n$  för de två fallen och lös ut varvtalet. Fall I är före och Fall II efter ändringen.

**Fall I:** Kirchoffs lag ger  $E_{a,I}$  $E_{aI} = U_{a} - I_{aI} \cdot R_{a} = 250 - 20 \cdot 0, 6 = 238 \text{ V} \Rightarrow$  $\Rightarrow k_1 \cdot \Phi_I = \frac{E_{a,I}}{n_I}$  $\frac{a_{1}}{n_{1}}$  = 0, 238

**Fall II:** Momentet är konstant men flödet har minskat så

(1)  $M_l = M_{ll} \Rightarrow k_2 \cdot \Phi_l I_{a,l} = k_2 \cdot \Phi_l I_{a,ll}$ (2)  $\Phi = k \cdot l_m = k \cdot \frac{U_m}{R_m}$  $\overline{R_m}$   $\Rightarrow$  $\Rightarrow \Phi_{II} = \Phi_{I} \cdot \frac{R_{m,I}}{R_{m,I}}$  $\frac{R_{m,n}}{R_{m,n}} = 0,8 \cdot \Phi$  $(1)$ & $(2)$   $\Longrightarrow$   $I_{a,II} = 20 \frac{1}{0,8} = 25$  A Varvtalet kan nu lösas ut enligt  $k_1\cdot\Phi_{II}$ 

$$
U_a - I_{a,II} \cdot R_a - \overbrace{0,8 \cdot k_1 \cdot \phi_I}_{0,8 \cdot \phi_I \cdot n_{II}}^{k_1 \cdot \phi_{II}} = 0
$$
\n
$$
\Rightarrow n_{II} = \frac{250 - 0,6 \cdot 25}{0,8 \cdot 0,238} = 1234 \text{ rpm}
$$

# Ex 3.9, Grafisk beskrivning

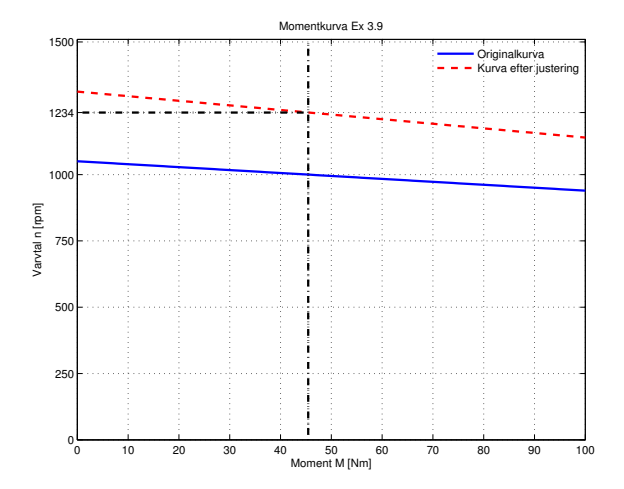

K ロ ▶ K 個 ▶ K 重 ▶ K 重 ▶ 「重 」 の Q Q

Förlusterna hos en likströmsmaskin kan skrivas som  $P_{F0}$  Tomgångsförluster, ofta varvtalsberoende  $P_{FB}$  Belastningsförluster,  $P_{FB} = \sum R_a \cdot l_a^2$  $P_{FM}$  Magnetiseringsförluster,  $P_{FM} = R_m \cdot l_m^2 = U_m \cdot l_m$ 

Verkningsgraden blir därmed

$$
\eta = \frac{P_{Avg}}{P_{ln}} = \frac{P_{ln} - (P_{F0} + P_{FM} + P_{FB})}{P_{ln}}
$$

**KORKARYKERKE POLO** 

### Ex 3.12, Verkningsgrad och varvtalsberäkning

**Givet**: Shuntkopplad elmaskin med  $R_a = 0.5 \Omega$ ,  $R_m = 250 \Omega$ .

- **Fall I**: Olastad generator,  $U_{a,I} = 250$  V vid  $n_I = 1000$  rpm.
- **Fall II**: Motor vid tomgång,  $I_{a,II} + I_{m,II} = 4$  A, vid  $U_{a,II} = 250$  V.
- **Fall III**: Lastad motor,  $I_{a,III} + I_{m,III} = 40$  A,  $\Phi_{III} = 0,96\Phi_{I}$
- **Sökt: a)** Varvtal n<sub>III</sub> och
	- **b)** Verkningsgrad  $η$ <sub>III</sub>

**Lösning**: **a**) Räkna ut  $k_1 \cdot \Phi_l$  och sätt in i  $U_{a,III} - I_{a,III} \cdot R_a - \underbrace{k_1 \cdot \Phi_{III} \cdot n_{III}}$ 

 $\overbrace{\phantom{xxxxx}}$  $E_{a,II}$ 

**AD A 4 THAT A FA A HOLD A 4 DIA A LINE** 

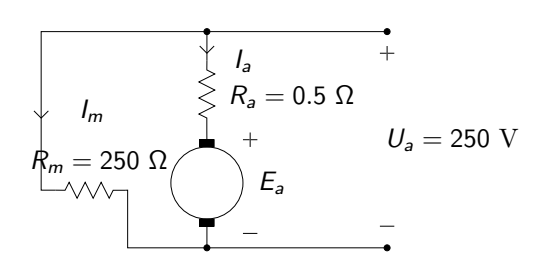

### Ex 3.12, forts.

**Fall I**: För en shuntgenerator i tomgång så är  $I_a = -I_m$  och  $I_m = \frac{U_a}{R_m}$  $\frac{U_a}{R_m} = 1$  A. Kirchoffs lag ger  $U_{a,I} - I_{a,I} \cdot R_a - \underbrace{k_1 \cdot \Phi_I \cdot n_I}_{E_{a,I}}$  $E_{2I}$  $= 0$  så

$$
k_1 \cdot \Phi_l = \frac{U_{a,l} - I_{a,l} \cdot R_a}{n_l} = \frac{250 + 0, 5 \cdot 1}{1000} = 0,2505
$$

**Fall III**: Kirchoffs lag ger  $U_{a,III} - I_{a,III} \cdot R_a - k_1 \cdot \Phi_{III} \cdot n_{III} = 0$ . Vi har dessutom att

$$
I_{a,III} = 40 - I_{m,III} = 40 - 1 = 39 \text{ A}
$$
  

$$
k_1 \cdot \Phi_{III} = 0,96 \cdot k_1 \cdot \Phi_I = 0,96 \cdot 0,2505
$$

Vi har alltså slutligen:

$$
n_{III} = \frac{U_{a,III} - I_{a,III} \cdot R_a}{0,96 \cdot k_1 \cdot \Phi_I} = \frac{250 - 39 \cdot 0,5}{0,2505 \cdot 0,96} = 958,5 \text{ rpm}
$$

## Ex 3.12, forts.

**Lösning: b)** Räkna ut förlusterna  $P_{F0}$  från Fall II samt belastnings och magnetiseringsförlusterna,  $P_{FB} = R_a \cdot I_a^2$  och  $P_{FM} = U_m \cdot I_m$  för Fall III. Använd sedan verkningsgradsformeln.

Vi har att  
\n
$$
P_{\text{tillf}} = U_a \cdot I_a = 250 \cdot 40 = 10 \text{ kW}
$$
\n
$$
I_{a,II} = 4 - I_{m,II} = 4 - 1 = 3 \text{ A}
$$
\n
$$
P_{F0} = E_{II} \cdot I_{a,II} = (U_a - R_a \cdot I_{a,II}) \cdot I_{a,II} =
$$
\n
$$
= (250 - 0, 5 \cdot 3) \cdot 3 = 745, 5 \text{ W}
$$
\n
$$
P_{FB} = R_a \cdot I_a^2 = 39^2 \cdot 0, 5 = 760, 5 \text{ W}
$$
\n
$$
P_{FM} = U_m \cdot I_m = 250 \cdot 1 = 250 \text{ W}
$$
\n
$$
\eta = \frac{P_{\text{avg}}}{P_{\text{tillf}}} = \frac{P_{\text{tillf}} - P_{F0} - P_{FM} - P_{FK}}{P_{\text{tillf}}} =
$$
\n
$$
= \frac{10^4 - 250 - 745, 5 - 760, 5}{10^4} = 82, 4\%
$$

Notera att  $P_{F0}$  är konstant,  $P_{FM}$  är proportionell mot  $U_m$  och  $P_{FB}$ varierar med belastningen. Därför kan vi använda  $P_{F0}$  och  $P_{FM}$  från Fall I och II i uträkningarna för Fall III.K ロ ▶ K @ ▶ K 할 ▶ K 할 ▶ | 할 | K 9 Q Q\*

## Ex 3.20 Kompoundkopplad motor

**Givet**: En kompoundkopplad motor, med shuntgrenen närmast spänningskällan. Designad för  $U_a = 240V$  och  $I_{\text{Tot}} = 80$  A. Förlusterna i ankarkretsen är 2,6%, i shuntlindningen 2% och i serielindningen 1,2% av totala ineffekten. Driftsfall  $n = 1200$ rpm.

$$
\textbf{Sökt: } R_{m,\text{sh}}, R_{m,\text{se}}, E_a, M_{\text{avg}}
$$

**Lösning**: Räkna ut effekterna och använd sambanden mellan ström och effekt för att få fram resistanserna. Därefter kan kirchoffs lag användas för att räkna ut mot-emk'n.

$$
P_{In} = U \cdot I \Rightarrow P_{In} = 240 \cdot 80 = 19200 \text{ W}
$$
  
\n
$$
P_{FBa} = \frac{2,6}{100} P_{In} = 192 \cdot 2, 6 = 499, 2 \text{ W}
$$
  
\n
$$
P_{FM,sh} = \frac{2}{100} P_{In} = 385 \text{ W}
$$
  
\n
$$
P_{FM,se} = \frac{1,2}{100} P_{In} = 230, 4 \text{ W}
$$

KID K@ K K E K (E K E K 1990)
### Ex 3.20, forts.

Fortsätt med att räkna ut strömmarna och sedan resistanserna från effekterna

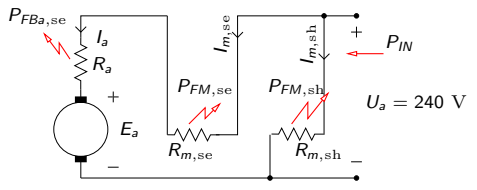

Kretsschema med utsatta effekter för kompoundkopplingen

$$
P_{FM,sh} = U_a \cdot I_{m,sh} \Rightarrow I_{m,sh} = \frac{385}{240} = 1,6 \text{ A}
$$
\n
$$
\implies R_{m,sh} = \frac{U}{I_{m,sh}} = \frac{240}{1,6} = 150 \text{ }\Omega
$$
\n
$$
I_a = I_{\text{Tot}} - I_{m,sh} \Rightarrow I_a = 78,4 \text{ A}
$$
\n
$$
\implies R_{m,se} = \frac{P_{Fm,se}}{I_a^2} = 37.4 \text{ } m\Omega
$$
\n
$$
\implies R_a = \frac{P_{Fa,se}}{I_a^2} = 81,2 \text{ } m\Omega
$$

Kirchoffs spänningslag ger nu  $E_a$  enligt  $0 = U_a - R_{m,se} \cdot I_a - R_a \cdot I_a - E_a$  $\Rightarrow E_a = U_a - R_m$ <sub>se</sub> ·  $I_a - R_a$  ·  $I_a =$  $= 230.7 V$ 

Slutligen kan då momentet räknas ut från effekten  $P = I_a \cdot E_a = 18087$  W

$$
P = M \cdot \omega
$$
\n
$$
\implies M = \frac{P}{w} = \frac{P}{n} \frac{60}{2\pi} = 144 \text{ Nm}
$$

# Fö 6 - TMEI01 Elkraftteknik Asynkronmaskinen

Per Öberg

29 januari 2013

K ロ ▶ K @ ▶ K 할 ▶ K 할 ▶ | 할 | 19 Q Q

1 Introduktion Asynkronmaskin

### 2 Uppbyggnad och Arbetssätt Synkrona och Asynkrona Varvtalet

3 Förluster och Verkningsgrad

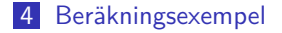

K ロ ▶ K @ ▶ K 할 > K 할 > 1 할 > 1 9 Q Q\*

# Introduktion Asynkronmaskin

- Asynkronmaskinen eller asynkronmotorn kallas även
	- Växelströmsmotorn
	- Induktionsmotorn
- Fördelar
	- **Enkel och robust konstruktion**
	- Goda driftsegenskaper
	- Stor överbelastningsförmåga
	- Lätt att sköta
- Fungerar både som motor och generator, kräver då reaktiv effekt för att kunna generera aktiv effekt.
- Ett roterande magnetfält skapas i statorn som sedan drar med sig rotorn.

K ロ ▶ K @ ▶ K 할 ▶ K 할 ▶ | 할 | K 9 Q Q\*

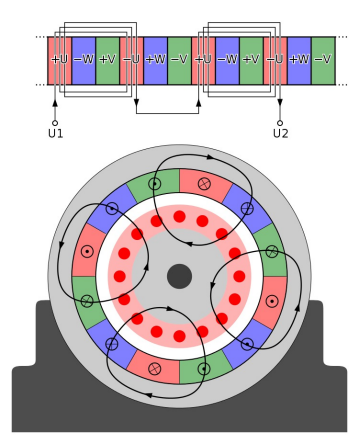

http://www.zeitlauf.com/product\_ info/technology/motoren/three\_ phase\_motor.html

**KORK ERKERK EI VAN** 

Figur : Illustration av 4-polig trefas-lindad asynkronmaskin, t.v. (Wikimedia Commons) och 2-polig trefas-lindad stator, t.h. (Zeitlauf)

### http://www.electric-motors-price.info/induction-motor/

Figur : Urskuren induktionsmotor (Electric Motors)

KO K K Ø K K I K I LA LI I K K K K K K LA LI

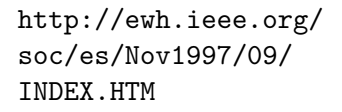

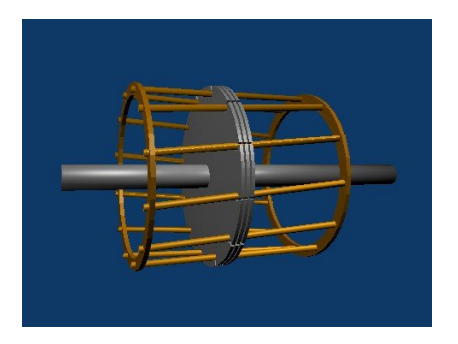

**KORK ERKERK EI VAN** 

Figur : Exempel på släpringad lindad rotor (Polytechnic University of Japan), t.v. och burlindad rotor, t.h. (Wikimedia Commons)

- **1** Statorn till en trefas asynkronmaskin ansluts till ett symmetriskt trefasnät
- 2 De tre växelspänningarna skapar då ett roterande magnetflöde i statorn.
- 3 Rotorn som från början står still i det roterande magnetflödet får en inducerad spänning i sig, precis som sekundärsidan på en transformator.
- 4 Den inducerade spänningen skapar en ström och därmed ett magnetfält i den kortslutna rotorn
- 5 Magnetfältet från rotorn och statorn skapar tillsammans ett vridmoment på motorns axel.

K ロ ▶ K @ ▶ K 할 ▶ K 할 ▶ | 할 | K 9 Q Q\*

### http://www.ece.umn.edu/users/riaz/animations/abcvec.gif

Ögonblicksbild av

http://www.ece.umn.edu/users/riaz/animations/abcvec.gif

KID K@ K K E K (E K E K 1990)

### Flödets rotationshastighet, det synkrona varvtalet

- En asynkronmaskin byggs med ett visst antal poler, t.ex. 2, 4,  $6.0.5.$ v.
- Om statorlindningen är **tvåpolig** motsvarar den i varje ögonblick **två magnetpoler**, en nord och en syd, en fyrpolig två nord och två syd o.s.v.
- För en elektrisk period på  $\mathcal{T} = \frac{1}{f}$  $\frac{1}{f}$  så hinner nord- och sydpol byta plats två ggr.
- För en p-polig maskin så hinner alltså magnetflödet bara  $\frac{2}{\rho}$ varv per elektrisk period.
- Det synkrona varvtalet är hastigheten med vilket magnetflödet roterar

Det synkrona varvtalet

\n
$$
n_{s} = \frac{2 \cdot 60 \cdot f}{p} \text{ rpm}
$$

### Rotorns rotationshastighet, det asynkrona varvtalet

Nomenklatur

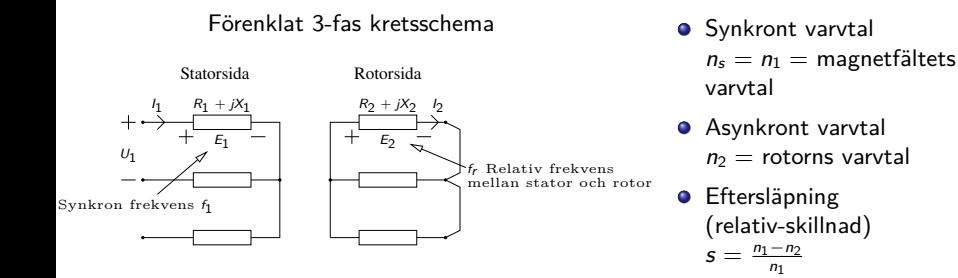

- Lindningarna hos Statorn och Rotorn samverkar som en transformator och spänningen  $E_1$  från statorlindningen inducerar en spänning  $E_2 = s \cdot E_{2,\text{max}}$  med frekvensen  $f_r = s \cdot f_1$
- Vid olastad motor är eftersläpningen mycket liten så  $E_2 \rightarrow 0$ och  $f_r \rightarrow 0$
- $\bullet$  I startögonblicket är  $s = 1$  så både frekvens och spänning i rotorn har sina maxvärden.**KORKARYKERKE POLO**

# Kretsschema, förklarande illustration, ingår ej i kursen

Per fas, ekvivalent kretsschema sett från statorn. Jämför med kretsschema för transformatorn. Kretsschemat används i den här kursen endast för att illustrera hur man kan räkna ut moment, förluster och driftsegenskaper.

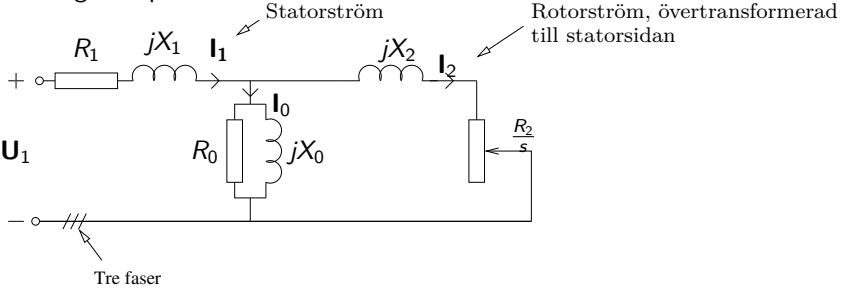

Momentet går att teckna som en funktion av ström enligt

$$
\mathcal{T}_{\text{mech}} = \frac{3 \cdot \frac{R_2}{s} \cdot I_2^2}{\omega_1}
$$
 (Jämför med likströmsmaskin)

 $2Q$ 

De elektriska förlusterna består av  $R \cdot l^2$  förluster i lindningsresistanserna $\overline{z}$  (  $\overline{z}$  ) (  $\overline{z}$  ) (  $\overline{z}$  ) (  $\overline{z}$  )

### Effektförluster sett från

kretsschemat

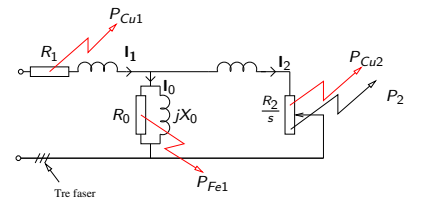

Effektbetraktelse

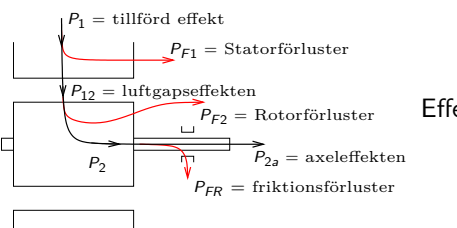

Tillförd effekt:<br>Statorförluster:  $\rightarrow$  Järnförl.:  $P_{Fe1}$ <br> $\rightarrow$  Resistansförl ·  $P_{Fe1}$  $\rightarrow$  Resistansförl.:  $P_{Cu1} = 3 \cdot R_{1,1} \cdot R_{1,1}^2$ Luftgapseffekt:  $P_{12} = P_1 - P_{F1}$ Rotorförluster:  $P_{F2} = P_{Cu2} + P_{Fe2}$ 

√ 3UHI<sup>L</sup> cos *ϕ*  $P_{E1} = P_{E21} + P_{Cu1}$  $P_{12} = M \cdot \omega_1$ |{z} försumbara =  $= s \cdot P_{12} =$  $= s \cdot \frac{P_2}{1 -}$ Effekten:  $P_2 = M \cdot \omega_2$  $P_2 = P_{12} - P_{52}$ 

**KORKARYKERKE PORCH** 

En tvåpolig asynkronmotor belastas med ett moment så att den avgivna effekten blir 4,0 kW. Statorn är D-kopplad och matas med 400V 50Hz varvid den skenbara effekten blir 5,0kVA. Lindningsresistansen är 0,5  $\Omega$  vardera och statorns järnförluster<sup>1</sup> uppskattas till 75 W. Motorns eftersläpning vid ovannämnda belastning är 3,0%. Friktion försummas.

- **a):** Beräkna belastningsmomentet och motorns varvtal.
- **b):** Beräkna rotorns förluster och den effekt som tillförs rotorn.
- **c):** Beräkna strömförbrukningen och statorns kopparförluster.
- **d):** Bestäm verkningsgraden och effektfaktorn.

 $^{1}$ Kan uppskattas med ett tomgångsprov, precis som för transformatorn.  $\equiv$  $2Q$ 

### Beräkningsexempel Asynkronmotorn, **a)**

**a):** Beräkna belastningsmomentet och motorns varvtal. Varvtal, n: Motorn har två poler och frekvensen är 50 Hz

$$
n_1 = \frac{120 \cdot f}{p} = 3000 \text{ rpm}
$$
 (Synkrona varvtalet)  
\n
$$
s = \frac{n_1 - n_2}{n_1} \Longrightarrow
$$
  
\n
$$
n_2 = (1 - s) \cdot n_1 = 0,97 \cdot 3000 = 2910 \text{ rpm}
$$
 (Asynkrona varvtalet)

Moment Momentet kan räknas ut från effekten och varvtalet enligt

$$
M = \frac{P_2}{\omega_2}
$$
(1)  

$$
\omega_2 = \frac{2\pi}{60} \cdot n_2
$$
(2)  

$$
(1)\& (2) \Longrightarrow M = \frac{60 \cdot P_2}{2\pi \cdot n_2} = \frac{60}{2\pi} \cdot \frac{4 \cdot 10^3}{2910} = 13, 1 \text{ Nm}
$$

K ロ ▶ K @ ▶ K 할 ▶ K 할 ▶ | 할 | K 9 Q Q\*

### Beräkningsexempel Asynkronmotorn, **b)**

**b):** Beräkna rotorns förluster och den effekt som tillförs rotorn.

Effektbetraktelse

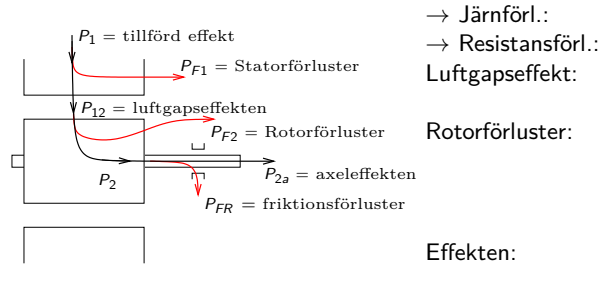

$$
P_1 = \sqrt{3}U_H I_L \cos \varphi
$$
  
\n
$$
P_{F1} = P_{Fe1} + P_{Cu1}
$$
  
\n
$$
P_{Cu1} = 3 \cdot R_{1,Y} \cdot I_1^2
$$
  
\n
$$
P_{12} = P_1 - P_{F1}
$$
  
\n
$$
P_{12} = M \cdot \omega_1
$$
  
\n
$$
P_{F2} = P_{Cu2} + P_{Fe2} = \omega_2
$$
  
\n
$$
\omega_1
$$
  
\n
$$
P_{F2} = P_{Cu2} + P_{Fe2} = \omega_2
$$
  
\n
$$
\omega_1
$$
  
\n
$$
\omega_2
$$
  
\n
$$
\omega_2
$$
  
\n
$$
\omega_3
$$
  
\n
$$
\omega_4
$$
  
\n
$$
\omega_5
$$
  
\n
$$
\omega_6
$$
  
\n
$$
\omega_7
$$
  
\n
$$
\omega_8
$$
  
\n
$$
\omega_9
$$
  
\n
$$
\omega_8
$$
  
\n
$$
\omega_9
$$
  
\n
$$
\omega_9
$$
  
\n
$$
\omega_9
$$
  
\n
$$
\omega_9
$$
  
\n
$$
\omega_9
$$
  
\n
$$
\omega_9
$$
  
\n
$$
\omega_9
$$
  
\n
$$
\omega_9
$$
  
\n
$$
\omega_9
$$
  
\n
$$
\omega_9
$$
  
\n
$$
\omega_9
$$
  
\n
$$
\omega_9
$$
  
\n
$$
\omega_9
$$
  
\n
$$
\omega_9
$$
  
\n
$$
\omega_9
$$
  
\n
$$
\omega_9
$$
  
\n
$$
\omega_9
$$
  
\n
$$
\omega_9
$$
  
\n
$$
\omega_9
$$
  
\n
$$
\omega_9
$$
  
\n
$$
\omega_9
$$
  
\n
$$
\omega_9
$$
  
\n
$$
\omega_9
$$
  
\n
$$
\omega_9
$$
  
\n
$$
\omega_9
$$

$$
= s \cdot P_{12} =
$$
  

$$
= \frac{s}{1-s} \cdot P_2
$$
  

$$
P_2 = M \cdot \omega_2
$$
  

$$
P_2 = P_{12} - P_{F2}
$$

 $\bullet$  De sökta effekterna är  $P_{12}$  och  $P_{Cu2}$ 

$$
P_{12} = M \cdot \omega_1 = \frac{P_2}{\omega_2} \cdot \omega_1 = P_2 \frac{n_1}{n_2} = 4124 \text{ W}
$$
  
\n
$$
P_{Cu2} = s \cdot P_{12} = 0,03 \cdot 4124 = 124 \text{ W}
$$
  
\n
$$
= \frac{s}{1-s} P_2 = 0,031 \cdot 4000 = 124 \text{ W}_{\text{max}} \text{ W}_{\text{max}} \text{ W}_{\text{max}} \text{ W}_{\text{max}} \text{ W}_{\text{max}}
$$

Tillförd effekt:

Statorförluster:

- **c):** Beräkna strömförbrukningen och statorns kopparförluster.
- $\rightarrow$  Använd den givna skenbara effekten för att räkna ut linjeströmmen. Statorn är D-kopplad så strömmen  $I_1$  genom lindningarna är  $\frac{I_L}{\sqrt{2}}$ 3 .

$$
S = \sqrt{3} \cdot U_H \cdot I_L = \underbrace{5000}_{\text{givet}} \Longrightarrow I_L = 7,22 \text{ A}
$$

$$
P_{Cu1} = 3 \cdot R_1 I_1^2 = 3 \cdot R_1 \cdot \left(\frac{I_L}{\sqrt{3}}\right)^2 = R_1 \cdot I_L^2 =
$$
  
= 0,50 \cdot 7,22<sup>2</sup> = 26 W

KID K@ K K E K (E K E K 1990)

- **d):** Bestäm verkningsgraden och effektfaktorn.
- -> Verkningsgraden är som vanligt avgiven effekt delat med instoppad

$$
\eta = \frac{P_{2a}}{P_1} = \frac{P_2}{P_{12} + P_{Cu1} + P_{Fe1}} = \frac{4000}{4124 + 26 + 75} = 95\%
$$

K ロ ▶ K @ ▶ K 할 ▶ K 할 ▶ | 할 | K 9 Q Q\*

där  $P_{FR} = 0$  och  $P_1 = P_{12} + P_{Cu1} + P_{Fe1}$  har använts. För att räkna ut effektfaktorn används  $P_1$  och S enligt

$$
\cos\varphi = \frac{P_1}{S} = \frac{P_{12} + P_{Cu1} + P_{Fe1}}{S} = \frac{4225}{5000} = 0,85
$$

### Ex 4.18 - Effektfaktor och verkningsgrad

**Givet:** Trefas asynkronmotor ansluten till  $U_H = 400$  V.  $I_1 = 30$  A och s = 3% vid märkdrift. Rotorströmmen  $l_2 = 90$ A vid kortsluten lindning. Y-kopplad rotor, 20 m $\Omega$ /fas, D-kopplad stator, 0*,* 60 Ω/gren. Järnförluster i statorn  $P_{Fe1} = 300$  W, friktion försummas. **Sökt:** Effektfaktor cos *ϕ* och verkningsgrad *η* för märkdriftsfallet.

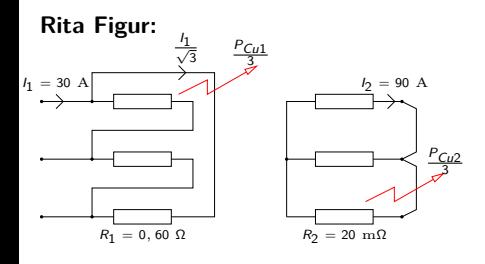

**Lösning:** Räkna ut förlusteffekterna direkt från strömmarna. Använd sedan specialsambandet mellan eftersläpning, kopparförluster och elektrodynamiskt överförd effekt.

> $P_{Fe1} = 300$  W  $P_{Cu1} = 3 \cdot R_1 \cdot$  $\left(\frac{I_1}{\sqrt{3}}\right)$  $\setminus^2$  $= 540 W$  $P_{Cu2} = 3 \cdot R_2 \cdot I_2^2 = 486$  W  $P_2 = P_{Cu2} \cdot \frac{1-s}{s}$  $\frac{1}{s}$  = 15714 W  $P_{ED} = 0$  W  $\eta = \frac{P_{2a}}{P}$  $\frac{2a}{P_1} =$  $=\frac{P_{2a}}{P_{2a}+P_{2a}}$  $\frac{P_{2a}}{P_{2a} + P_{FR} + P_{Cu1} + P_{Fe1} + P_{Cu2}} =$  $= 92, 2\%$

> > **KORKARYKERKE POLO**

#### **Lösning:** cos *ϕ*

$$
\cos \varphi = \frac{P_1}{S} = \frac{P_2 + P_F}{\sqrt{3} \cdot U_H \cdot I_1} = \frac{15714 + 1324}{\sqrt{3} \cdot 400 \cdot 30} = 0,82
$$

**Extrauppgift:** Motorn är 4-polig, vilket är det lastande momentet?

**Lösning:** 4-polig motor ger det synkrona varvtalet  $n_1 = 1500$  rpm. Slippet eller eftersläpningen är 3% så det asynkrona varvtalet blir

K ロ ▶ K @ ▶ K 할 ▶ K 할 ▶ | 할 | © 9 Q @

$$
n_2 = n_1 \cdot (1 - s) = 0,97 \cdot 1500 = 1455
$$
 rpm

Den mekaniska effekten är  $P_{2a} = P_2 = M \cdot \omega_2$  så

$$
M = \frac{P_2}{\omega_2} = \frac{P_2 \cdot 60}{n_2 \cdot 2\pi} = 103
$$
 Nm

# Fö 7 - TMEI01 Elkraftteknik Asynkronmaskinen och Synkronmaskinen

Per Öberg

5 februari 2013

K ロ ▶ K @ ▶ K 할 > K 할 > 1 할 > 1 9 Q Q\*

# **Outline**

### 1 Asynkronmaskinens Momentkurva

- **■** Härledning
- **Momentkurva vid ändring av spänning**
- **Momentkurva för små eftersläpningar**
- **Momentkurva vid inkoppling av yttre pådragsresistans**

K ロ ▶ K @ ▶ K 할 ▶ K 할 ▶ | 할 | K 9 Q Q\*

**Momentkurva vid ändring av frekvens** 

### 2 Tekniker för start av Asynkronmotorn

### 3 Varvtalsstyrning

- 4 Beräkningsexempel 4.2
- 5 Synkronmaskinen

# Asynkronmaskinens Momentkurva, härledning (överkurs)

Betrakta kretsschemat

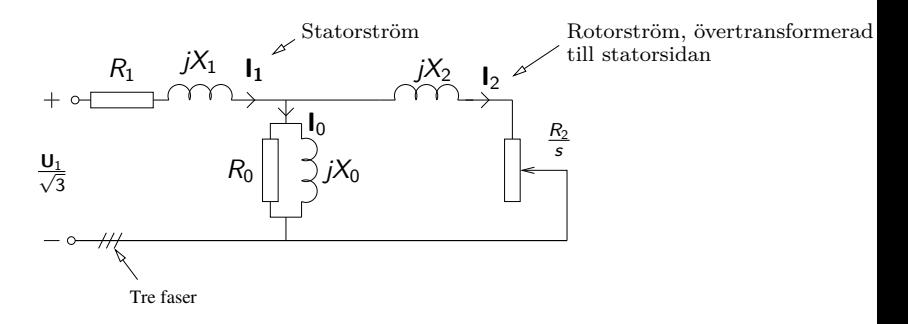

Sen tidigare vet vi att momentet kan skrivas som strömmen genom rotorresistansen  $\frac{R_2}{s}$  enligt

$$
\mathcal{T} = \frac{3 \cdot \frac{R_2}{s} \cdot l_2^2}{\omega_1}
$$
 (Jämför med serie-likströmsmaskin)

 $2990$ 

### Asynkronmaskinens momentkurva, härledning (överkurs)

Kretsschemat kan ritas om med hjälp av thevenins theorem enligt

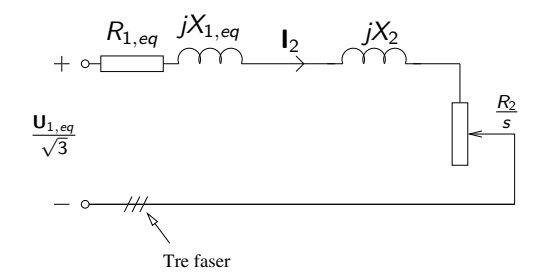

\n
$$
\text{Här är } \mathbf{U}_{1,eq} = k_{eq} \cdot \mathbf{U}_1 \text{ medan}
$$
\n

\n\n $\mathbf{Z}_{1,eq} = R_{1,eq} + j \cdot X_{1,eq} = \frac{j \cdot X_0 \cdot (R_1 + j \cdot X_1)}{R_1 + j \cdot (X_1 + X_0)}$ \n

 $\bullet$  Ur kretsschemat kan sedan strömmens storlek  $I_2$  räknas ut och vi får

$$
\mathcal{T} = \frac{3}{k_{eq}^2 \cdot \omega_1} \cdot \left(\frac{U_1}{\sqrt{3}}\right)^2 \cdot s \cdot \underbrace{\frac{R_2}{(R_{1,eq} \cdot s + R_2)^2 + s^2 (X_{1,eq} + X_2)}}_{\approx R_2^2} \times \underbrace{\frac{R_2}{(X_{1,eq} + X_2)}}_{\text{kallas ofta } X_2}
$$

### Asynkronmaskinens momentkurva

Efter förenkling och ihopslagning av konstanterna i momentuttrycket fås

$$
\mathcal{T} = k \cdot U_1^2 \cdot s \cdot \frac{R_2}{R_2^2 + (s \cdot X_2)^2}
$$

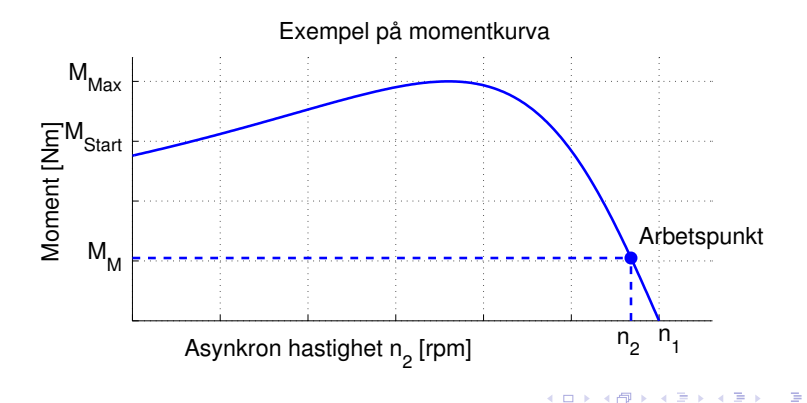

### Momentkurva vid ändring av spänning

- Momentekvationen:  $\mathcal{T} = k \cdot U_1^2 \cdot s \cdot \frac{R_2}{R_2^2 + (s \cdot X_2)^2}$
- $\bullet$  Ur momentekvationen så framgår att vid ändring från spänning  $U_1$ till  $U'_1$  så skalas momentkurvan med faktorn  $\left(\frac{U'_1}{U_1}\right.$  $\setminus^2$
- Om spänningen sänks med en faktor  $\frac{1}{\sqrt{2}}$  $\frac{1}{3}$  så skalas kurvan till en tredjedels höjd enligt nedan. Om lasten antas ha ett konstant moment så flyttas då arbetspunkten enligt figuren

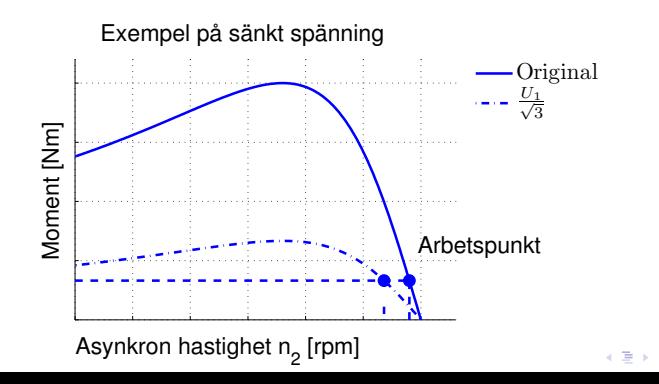

 $\Omega$ 

# Asynkronmaskinens momentkurva för små eftersläpningar

- Vid normal drift är s litet, typiskt några procent, så  $(s \cdot X_2)^2 \ll R_2^2$
- Momentkurvan kan då approximeras med en enklare funktion

$$
T \approx k \cdot U_1^2 \cdot s \cdot \frac{1}{R_2} = k_0 \cdot U_1^2 \cdot s
$$

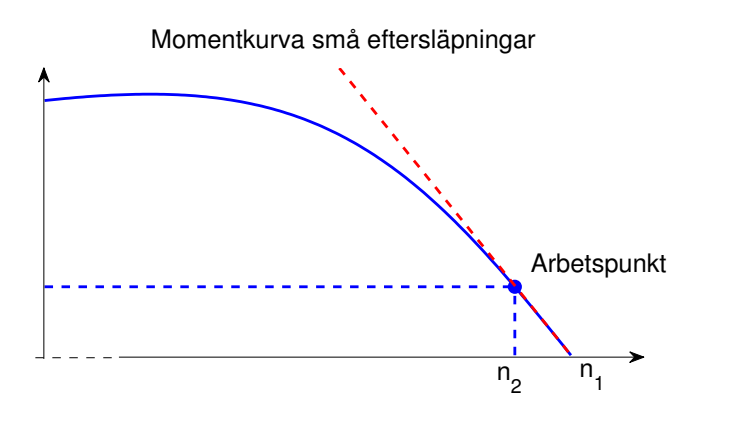

**(ロ) (母) (ヨ) (ヨ)** 

 $\equiv$ 

 $2990$ 

### Momentkurva vid inkoppling av pådragsresistans

- För en släpringad asynkronmaskin kan momentkurvan ändras genom att koppla in en yttre pådragsresistans.
- **I** momentekvationen ser vi detta som

$$
T = k \cdot U_1^2 \cdot s \cdot \frac{R_2 + R_Y}{(R_2 + R_Y)^2 + (s \cdot X_2)^2}
$$

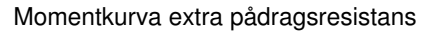

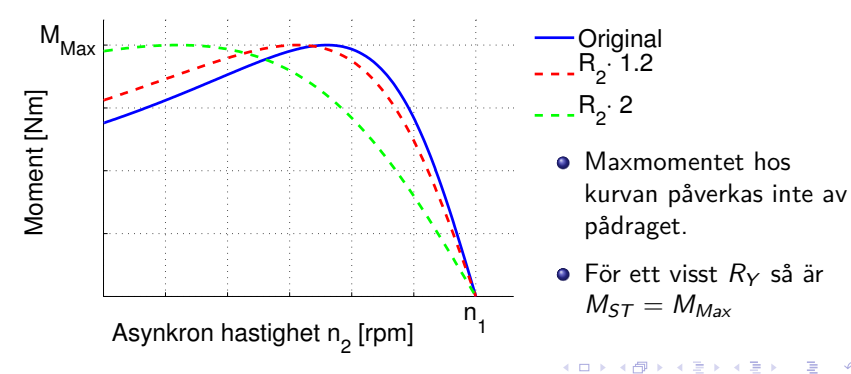

 $2990$ 

# Moment vid ändring av frekvens, härledning (överkurs)

- När man har tillgång till en spänningskälla med variabel frekvens så är det frestande att använda detta för styrning av asynkronmaskinen.
- **I** momentekvationen så har frekvensberoendet hos  $X_2$  och k inte skrivits ut explicit. Egentligen så är ju

$$
X_2 = \omega_1 \cdot L_2 = X_{2,M} \cdot \frac{\omega_1}{\omega_{1,M}} = X_{2,M} \cdot \frac{f_1}{f_{1,M}}
$$

$$
k = \frac{k_{\omega}}{\omega_1} = \frac{k_{f0}}{f_{1,M}^2 \cdot \omega_1}
$$

där X<sub>2,M</sub> är X<sub>2</sub> vid märkfrekvens. (k<sub>ω</sub> och k<sub>f0</sub> är hjälpkonstanter)  $V$ i kan då skriva om momentekvationen med *s* =  $\frac{\omega_1 - \omega_2}{\omega_1} = \frac{\Delta \omega_1}{\omega_1}$ 

$$
T = \frac{k_{\omega}}{\omega_1} \cdot U_1^2 \cdot s \cdot \frac{R_2}{R_2^2 + \left(s \cdot X_{2,M} \cdot \frac{\omega_1}{\omega_{1,M}}\right)^2}
$$
  
=  $k_{f0} \cdot \left(\frac{U_1}{f_1}\right)^2 \cdot \frac{R_2/\Delta \omega}{\left(\omega_{1,M} \cdot \left(R_2/\Delta \omega\right)\right)^2 + \left(X_{2,M}\right)^2}$ 

# Konstant V/Hz styrning - härledning (överkurs)

 $\bullet$  Ur den nya momentekvationen så framgår att om Spänningen  $U_1$ justeras så att  $\frac{U_1}{f_1}$  = const. så blir momentet endast en funktion av varvtalsskillnaden ∆*ω*.

$$
\bullet \ \mathcal{T} = k_{f0} \cdot \left(\frac{U_1}{f_1}\right)^2 \cdot \frac{R_2/\Delta \omega}{(\omega_{1,M} \cdot (R_2/\Delta \omega))^2 + (X_{2,M})^2}
$$

- Allt frekvensberoende hos kurv-formen kan alltså kompenseras m.h.a. justering av  $U_1$ .
- $\bullet$  Detta kallas konstant V/Hz reglering

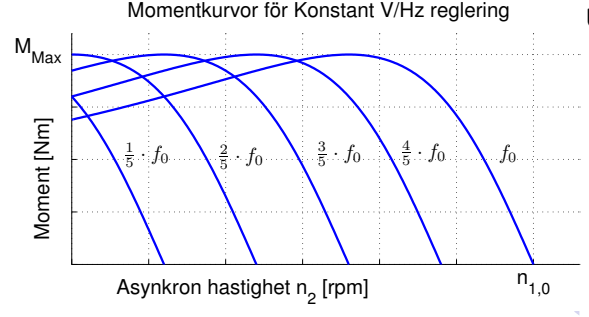

#### **Ur momentekvationen framgår att**

- **Maxmomentet hos** kurvorna påverkas inte av frekvensen.
- **•** Momentkurvorna är förskjutna kopior av varandra.

**K 크리 K 크리 K 크리 / 크리 / 스 / 스 그리** 

# Konstant V/Hz styrning

- **•** Antag en asynkronmaskin med märkfrekvensen  $f_{1,M}$ .
- Vi har att  $n_1=\frac{2\cdot 60\cdot f_1}{p}$  så synkront varvtal skalar direkt mot frekvens.
- Vi vill nu förskjuta momentkurvan ∆n rpm så att vi får  $n_1 = n_{1,M} - \Delta n$
- Den nya frekvensen ska då vara  $f_1 = \frac{f_{1,M}}{n_{1,M}}$  $\frac{f_{1,M}}{n_{1,M}}\cdot n_1=\frac{f_{1,M}}{n_{1,M}}$  $\frac{n_{1,M}}{n_{1,M}} \cdot (n_{1,M} - \Delta n)$
- Spänningen  $U_1$  justeras så att  $\frac{U_1}{f_1}=$  const. vilket ger konstant maxmoment

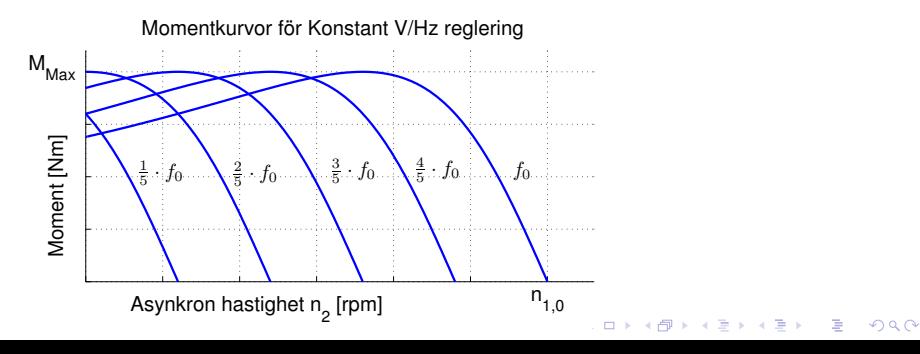

- **o** Direktstart
	- $+$  Stor startström och fullt startmoment
	- $+$  Kort starttid och liten uppvärming av rotorn
		- Kräver mycket ström och starkt nät
- Y/D-Start
	- En normalt D-kopplad maskin kan Y-kopplas vid start, när motorn kommit upp i varv kopplas motorn om till D-koppling.
	- $+$  Sänkt spänning med  $\frac{1}{\sqrt{2}}$  $_{\overline{\overline{3}}}$  ger minskad ström och minskad belastning på nätet
	- Startmomentet blir endast  $\frac{1}{3}$  och kan vara för litet för att maskinen ska kunna starta
	- Förlänger starttiden vilket kan värma upp motorn.
	- Fungerar endast om maskinen är avsedd för D-koppling på det aktuella nätet.

#### **•** Start med pådrag

- Inkoppling av externt rotorresistans, s.k. pådrag, kan används för att förskjuta momentkurvan. När motorn kommit upp i varv kan lindningarna kortslutas manuellt eller med en vipparm för att spara kolen.
- $+$  Startmomentet kan ökas samtidigt som startströmmen minskar
	- Kräver släpringad motor med lindad rotor
- **•** Start med frekvensriktare
	- En frekvensriktare kan användas för att smyga igång motorn med genom att sakta skruva upp frekvensen.
	- $+$  Hög verkningsgrad och litet slitage på motorn.
		- Kräver förhållandevis dyr utrustning i form av frekvensriktare.
		- Frekvensriktaren kan inroducera störande frekvenser i motorns lindningar.

KID K@ K K E K (E K E K 1990)

# Exempel på startsekvens vid Y/D-Start

- Vid Y-D Start så följs först den lägre momentkurvan.
- När motorn når arbetsvarvtalet för den lägre kurvan kopplas motorn om varpå momentet som fås följer den övre kurvan.
- **I** exemplet nedan så antas momentet hos lasten vara konstant oberoende av varvtal.

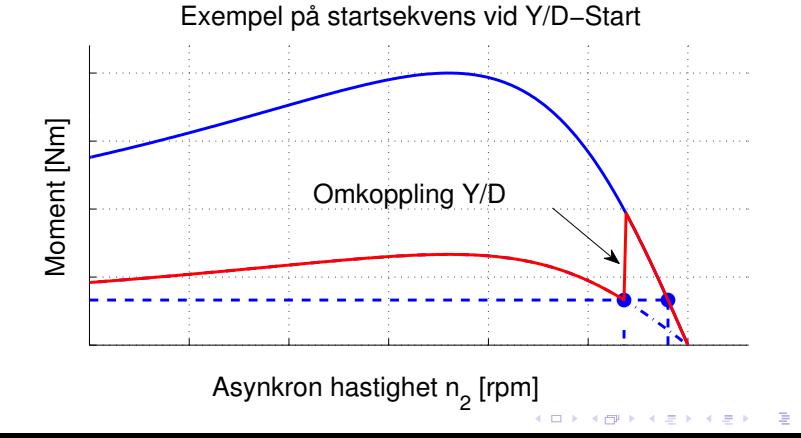

 $299$ 

# Varvtalsstyrning av Asynkronmaskinen

- Andring av poltal
	- $+$  Ändrar inte driftsegenskaperna
		- Kräver komplicerade rotorlindningar och konstant användning av släpringar.
- Ändring av eftersläpning s
	- $+$  Förhållandevis enkelt att sänka spänningen med en vridtransformator så att momentkurvan skalas ned.
		- Stor eftersläpning ger stor  $P_{Cu2} = \frac{s}{1-s} \cdot P_2$
- Ändring av nätfrekvensen
	- $+$  Ger noggran och effektiv styrning som inte påverkar effektiviteten.
		- Kräver förhållandevis dyr utrustning i form av frekvensriktare.
		- Frekvensriktaren kan inroducera störande frekvenser i motorns lindningar.

KID K@ K K E K (E K E K 1990)

En kortsluten trefas asynkronmotor på 6 kW driver en fläkt. Vid 1425 rpm, som är motorns märkvarvtal, är fläktens vridmoment lika med motorns märkmoment. Man vill sänka motorns varvtal till 1350 rpm genom spänningsstyrning. Fläktens moment är proportionellt mot varvtalet i kvadrat.  $(M_{\text{fläkt}} = k_{\text{Fan}} \cdot n^2)$ .

### Beräkna

- **a)** Till vilket värde spänningen ska sänkas för att få  $n_2 = 1350$ rpm. Normal nätspänning är 380 V.
- **b)** Hur stora blir förlusterna i rotorn vid 1425 rpm respektive 1350 rpm?

KID K@ K K E K (E K E K 1990)
#### Beräkningsexempel 4.2, lösning

Lösning:

**a)**  $P_{2a} = 6$  kW,  $n_2 = 1425$  rpm,  $M_{\text{fläkt}} = M_{\text{ASM}}$  vid  $n_2 = 1425$ rpm, vilket ger

$$
M_{\text{ASM}} = \frac{P_{2a}}{\omega_2} = \frac{6000 \cdot 60}{2 \cdot \pi \cdot 1425} = 40, 2 \text{ Nm}
$$

Vi har att  $M_{ASM} = k \cdot U^2 \cdot s$  vilket ger två fall med olika U: Fall I:  $M_l = k \cdot U^2 \cdot s_l$ , där  $s_l = \frac{1500 - 1425}{1500} = 5\%$ Fall II:  $M_{II} = k \cdot U_{II}^2 \cdot s_{II}$ , där  $s_{II} = \frac{1500 - 1350}{1500} = 10\%$  $M_{II}$  fås ur  $M_{\rm fl\ddot{a}kt} = k_{\rm Fan} \cdot n^2$  vilket ger

**KORKARYKERKE POLO** 

$$
k_{\text{Fan}} = \frac{40, 2}{1425^2} = 19, 8 \cdot 10^{-6} \Longrightarrow
$$
  

$$
M_{II} = k_{\text{Fan}} \cdot 1350^2 = 36 \text{ Nm} \Longrightarrow
$$
  

$$
U_{II} = U \cdot \sqrt{\frac{M_{II}}{M_I} \cdot \frac{s_I}{s_{II}}} = 284 \text{ V}
$$

#### Lösning:

**b)** Rotorförluster 
$$
P_{F2} = P_{Cu2} = s \cdot \frac{P_{2a}}{1-s}
$$
  
Fall I: Vid märkspänning är  $P_{2F,I} = s_I \cdot \frac{P_{2a,I}}{1-s_I} = \frac{0.05 \cdot 6000}{0.95} = 316$  W  
Fall II: Vid sänkt spänning är  
 $P_{2F,I} = s_{II} \cdot \frac{P_{2a,I}}{1-s_{II}} = \left/ P_{2a,I} = M_{II} \cdot \omega_{II} \right/ = \frac{0.1}{0.9} \cdot 36 \frac{2 \cdot \pi \cdot 1350}{60} = 565$  W  
Förlusteffekten blir alltså nästan dubbelt så stor om man sänker  
spänningen till 284,3 V och det kan därför finnas risk för att  
motern överbetter vid den här trnen av vorntalestrvning.

K ロ ▶ K 御 ▶ K 聖 ▶ K 聖 ▶ │ 聖 │ 約९०

motorn överhettas vid den här typen av varvtalsstyrning.

- En synkronmaskin är uppbyggd på samma sätt som en asynkronmaskin fast med likströmsmagnetiserad rotor.
- Rotorn som alltså har fix nord- och sydpol följer det roterande magnetfältet synkront.
- Fältstyrkan (strömmen) och varvtalet hos rotorn bestämmer storleken på den inducerade spänningen  $E_F = k \cdot \omega_e \cdot l_m$ .
- Vid ökad belastning släpar en synkronmaskin efter några grader och strömförbrukningen ökar.
- Vid överlast säger man att motorn *faller ur* och motorn tappar då helt synkroniseringen.

KID K@ K K E K (E K E K 1990)

#### Synkronmaskinen, kretsschema

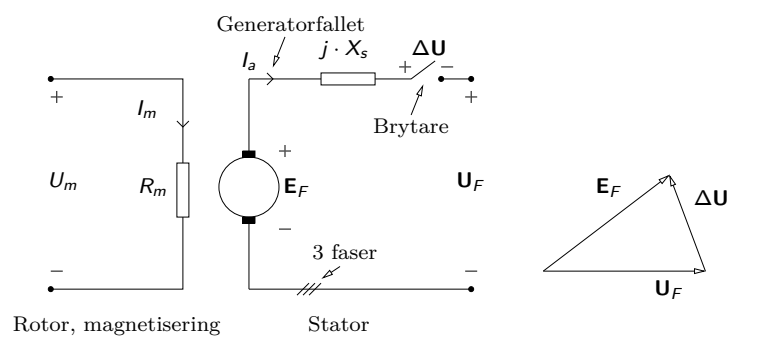

Ekvivalent kretsschema för synkrongeneratorn. Inkoppling till nätet sker när ∆**U** = 0. Längden på **E**<sup>F</sup> bestäms av varvtalet och magnetiseringsströmmen  $I_m$  enligt  $E_F = k \cdot \omega_e \cdot I_m$ .

Det är omöjligt att ansluta en stillastående generator till nätet eftersom kortslutningsströmmen som skulle flyta skulle förstöra generatorn. Den startmetod som tillämpas för synkrongeneratorer kallas infasning och omfattar fyra moment:

- **1** Uppkörning av generatorn till synkront varvtal med hjälp av aggregatets drivmotor, t ex vattenturbin i vattenkraftverk.
- 2 Spänningssättning av generator genom justering av magnetiseringsströmmen  $I_m$  så att generatorn får samma spänning som nätet.
- 3 Synkronisering. Varvtalet justeras så att nätet och generatorn får samma frekvens, dvs  $E_F$  och  $U_F$  roterar lika fort.
- 4 Infasning. Generatorn kopplas till nätet när generatorn- och nätspänning har samma fasläge, dvs **E**<sup>F</sup> och **U**<sup>F</sup> har samma fasvinkel.

De fyra villkoren som gäller för att ∆**U** skall vara noll för alla faser samtidigt och under en längre tid är

- **1** Lika fasföljd hos generator och nät.
- **2** Lika spänning hos generator och nät, dvs  $\Delta U = 0$ , kontrolleras med voltmeter.
- 3 **Lika frekvens** hos generator och nät, kontrolleras med två frekvensmetrar som är parallellkopplade med voltmetrarna.
- 4 **Lika fasläge** hos generatorspänning och nätspänning. Faslikheten kontrolleras med ett oscilloskop med två kanaler och två mätprober.

**KORKARYKERKE POLO** 

#### Fö 8 - TMEI01 Elkraftteknik Kraftelektronik

Per Öberg

11 februari 2013

**Kロトメ部トメミトメミト (ミ) のQC** 

#### 1 Kraftelektronik ■ Översikt

#### 2 Likriktning

- Grunder
- Ostyrda kopplingar
	- Enfas
	- **Flerfas**
- Styrda kopplingar

K ロ ▶ K 個 ▶ K 重 ▶ K 重 ▶ 「重 」 の Q Q

#### 3 Växelriktning

#### Kraftelektronik, översikt

- Används för att omvandla elektriska spänningar och strömmar
	- Tänk växellåda
- Bred flora av komponenter, gemensamt är förmågan att switcha och agera **strömventiler** Exempel:
	- Diod, Zenerdiod
	- IGBT / FET Transistorer
	- Diac, Triac, Tyristor
	- **•** Dubbelbasdiod
- Skillnaden mellan komponenterna är i princip möjligeten att styra dem
- Olika tillämpningar
	- Likriktare För att göra växelspänning till likspänning
	- Växelriktare För att göra växelspänning av lik- eller växel-spänning

K ロ ▶ K @ ▶ K 할 ▶ K 할 ▶ | 할 | K 9 Q Q\*

#### Enklaste fallet: **Enfas - Halvvågslikriktare** (Enpulskoppling)

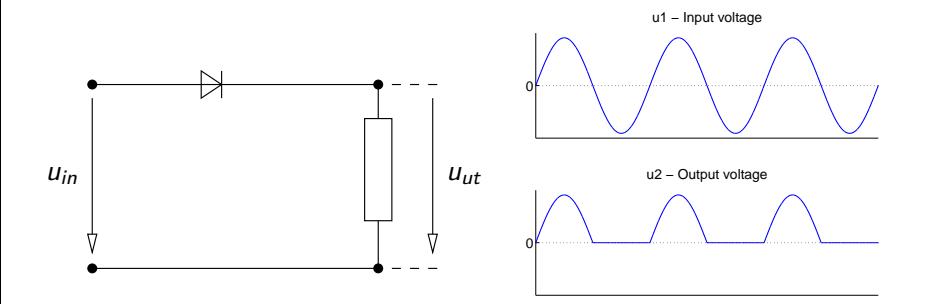

K ロ ▶ K @ ▶ K 할 ▶ K 할 ▶ . 할 | K 9 Q @

#### Likriktning, grunder

#### **Aktiv komponent:** Diod

- Leder i framriktningen
- Spärrar i backriktningen

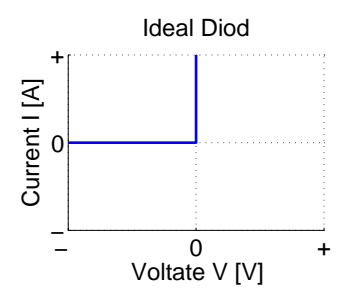

#### **Olika mått på spänningens storlek** Exempel: Halvvågslikritning

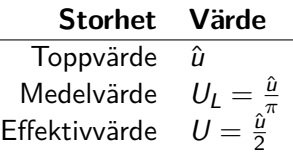

Effektivvärdet är intressant vid effekträkningar på resistiva laster där medeleffekten är intressant eftersom  $p(t) = \frac{u^2(t)}{R}$  $\frac{R^{(t)}}{R}$ . Medelvärdet är dock ofta intressantare för räkningar på t.ex. liksströmsmaskiner där medeleffekten är mindre intressant än medelspänningen.

#### Likriktning, grunder

÷,

#### Steg 2 - **Enfas - Fullvågslikriktare** (Tvåpulskoppling)

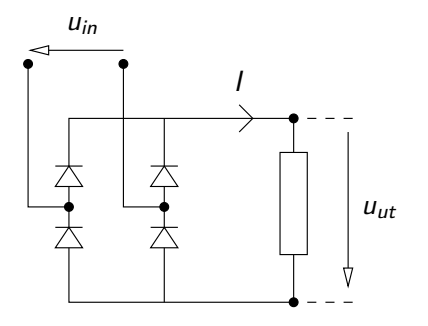

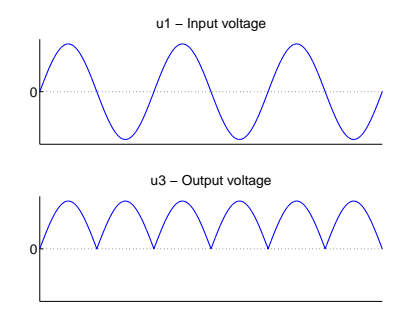

K ロ ▶ K 個 ▶ K 重 ▶ K 重 ▶ 「重 」 の Q Q

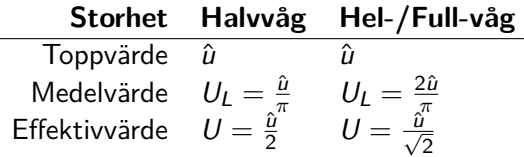

#### Likriktat medelvärde, exempel

Beräkna likriktade medelvärdet av  $u(t) = \hat{u} \cdot \sin(\omega t)$ 

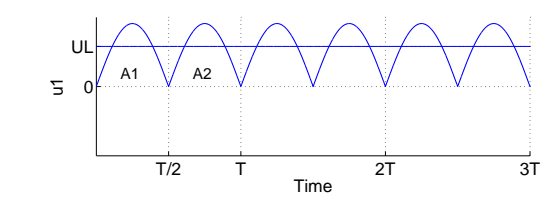

**Helvåg**:

$$
U_L = \frac{1}{T} \int_0^T u_1(t) dt = \left/A_1 = A_2\right/ = \frac{1}{T} \cdot \left\{2 \cdot \int_0^{\frac{T}{2}} |u(t)| dt\right\} =
$$
  

$$
= \left/\omega = 2\pi f = \frac{2 \cdot \pi}{T} \right/ = \frac{\omega}{\pi} \cdot \int_0^{\frac{\pi}{\omega}} \hat{u} \sin(\omega t) dt =
$$
  

$$
= \frac{\omega}{\pi} \cdot \hat{u} \left[\frac{-\cos(\omega t)}{\omega}\right]_0^{\frac{\pi}{\omega}} = \frac{\hat{u}}{\pi} [-\cos(\pi) - \cos(0)] =
$$
  

$$
= \frac{\hat{u}}{\pi} [-1 + 1] = \frac{2\hat{u}}{\pi}
$$
  
Halvvåg:  $A_2 = 0 \Rightarrow U_L = \frac{\hat{u}}{\pi}$ 

つくへ

**Euler-formler**: sinus-samband från  $e^{ix} = \cos x + j \cdot \sin x$ 

$$
e^{jx} = \cos x + j \cdot \sin x
$$
  
\n
$$
e^{-jx} = \cos -x + j \cdot \sin -x = \cos x - j \cdot \sin x
$$
  
\n
$$
\implies
$$
  
\n
$$
\sin x = \frac{e^{jx} - e^{-jx}}{2j}
$$
  
\n
$$
\cos x = \frac{e^{jx} + e^{-jx}}{2}
$$
  
\n
$$
\sin^2 x = \left(\frac{e^{jx} - e^{-jx}}{2j}\right)^2 = \frac{e^{2jx} + e^{-2jx} - 2e^0}{-4} = \frac{1 - \cos 2x}{2}
$$

KO K K Ø K K I K I LA LI I K K K K K K LA LI

#### Effektivvärde av sinus (RMS)

Beräkna **effektivvärdet** av  $u(t) = \hat{u} \cdot \sin(\omega t)$ 

$$
U = \sqrt{\frac{1}{T} \int_0^T u(t)^2 dt} = \sqrt{\frac{\hat{u}^2}{T} \left( \int_0^{T/2} \sin^2(\omega t) dt + \int_{T/2}^T \sin^2(\omega t) dt \right)} =
$$
  
\n
$$
= \sqrt{\frac{2\hat{u}^2}{T} \int_0^{T/2} \sin^2(\omega t) dt} = \sqrt{\sin^2(\omega t)} = \frac{1 - \cos(2\omega t)}{2}, \quad T = \frac{2\pi}{\omega} / =
$$
  
\n
$$
= \sqrt{\frac{2\hat{u}^2}{2\pi} \omega \int_0^{\frac{\pi}{\omega}} \left( \frac{1}{2} - \frac{\cos(2\omega t)}{2} \right) dt} = \hat{u} \sqrt{\frac{\omega}{\pi} \left( \int_0^{\frac{\pi}{\omega}} \frac{1}{2} dt - \int_0^{\frac{\pi}{\omega}} \frac{\cos(2\omega t)}{2} dt \right)} =
$$
  
\n
$$
= \hat{u} \sqrt{\frac{\omega}{\pi} \left( \left[ \frac{t}{2} \right]_0^{\frac{\pi}{\omega}} - \left[ \frac{\sin(2\omega t)}{4\pi} \right]_0^{\frac{\pi}{\omega}} \right)} = \hat{u} \sqrt{\frac{\omega}{\pi} \left( \frac{\pi}{2\omega} - 0 \right)} = \frac{\hat{u}}{\sqrt{2}}
$$

K ロ ▶ K @ ▶ K 할 ▶ K 할 ▶ | 할 | 1990

#### Exempel på likriktare: Krets med kondensator  $+$  Spole

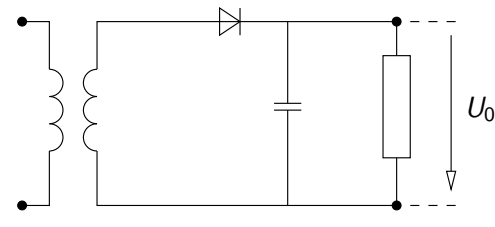

a) Glättning, kapacitansen laddas upp på sinus-topparna och driver sedan lasten.

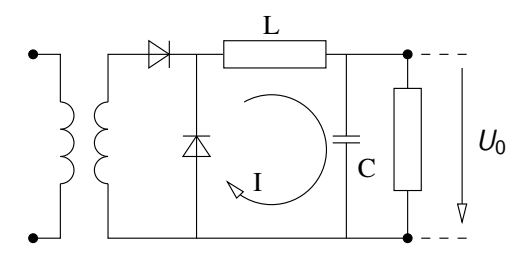

b) Drossel/Spole och frihjulsdiod

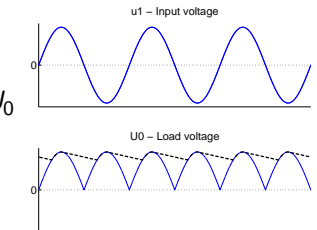

b) När spänningen från matnings-sinusen är hög så laddas drosseln upp med magnetfält samtidigt som kapacitansen laddas. När spänningen sedan sjunker så fortsätter drosseln ladda upp kondensatorn genom att istället dra strömmen genom¤frihjulsdioden. ( **E** > E

 $299$ 

#### Exempel på likriktare: Mittpunktskoppling

Mittpunktskoppling

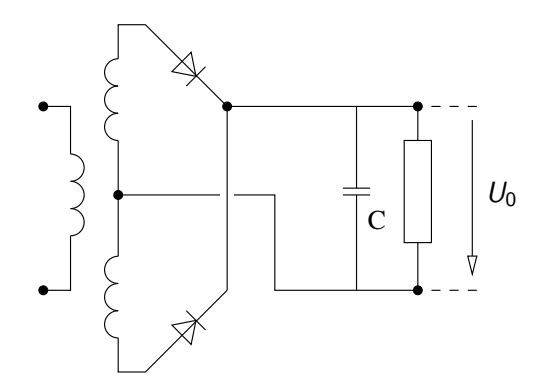

 $\mathcal{A} \subseteq \mathcal{A} \Rightarrow \mathcal{A} \oplus \mathcal{B} \Rightarrow \mathcal{A} \oplus \mathcal{B} \Rightarrow \mathcal{A} \oplus \mathcal{B} \Rightarrow \mathcal{B} \Rightarrow \$ 

 $\equiv$  990

Mittpunktskoppling med helvågslikriktning ger  $\pm U_0$  och 0.

#### Exempel på likriktare: Spänningsdubblare

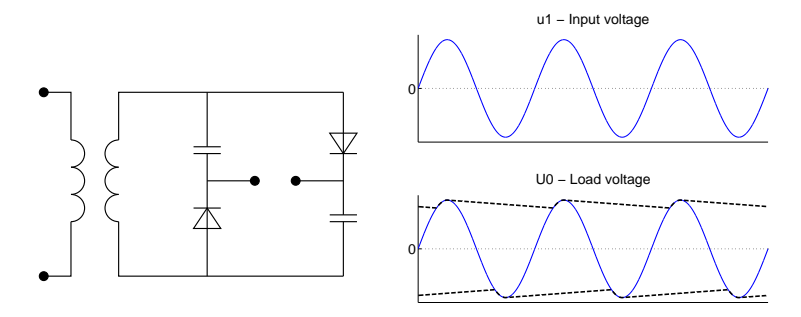

Vid envågs spänningsdubbling med glättnings-kapacitanser fås glättning på både positiv och negativ spänningskurva.

**KORK ERKERK EI VAN** 

#### Likriktning, Kopplingar för flera faser

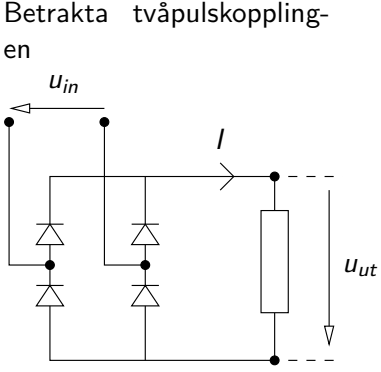

När spänningen passerar nollan så byts dioderna av så att de som förut spärrade leder o.s.v. Detta kallas **kommuteringspunkter**

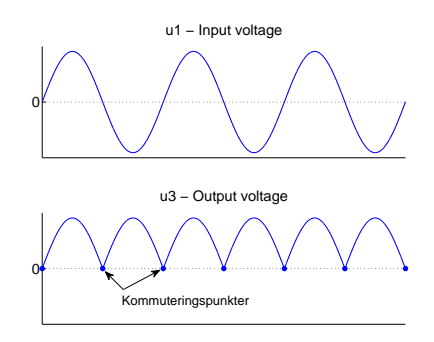

#### Kommuteringspunkter

Kommuteringspunkterna behöver inte alltid inträffa vid noll-genomgång.

#### Likriktning, Trepulskoppling

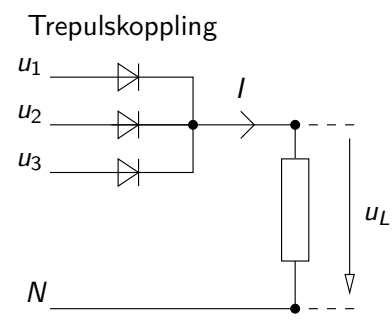

Den Diod som för tillfället känner högst spänning leder medan de andra spärrar. Kommuteringspunkterna blir 30°, 150°,  $270^\circ$  o.s.v.

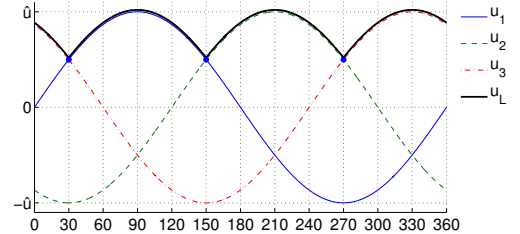

För trepulskopplingen fås likriktat medelvärde enligt nedan

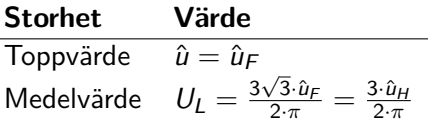

 $\left\{ \begin{array}{ccc} \pm & \pm & \pm \end{array} \right.$  and  $\left\{ \begin{array}{ccc} \pm & \pm & \pm \end{array} \right.$  and  $\left\{ \begin{array}{ccc} \pm & \pm & \pm \end{array} \right.$ 

 $2990$ 

#### Likriktning, Sexpulskoppling

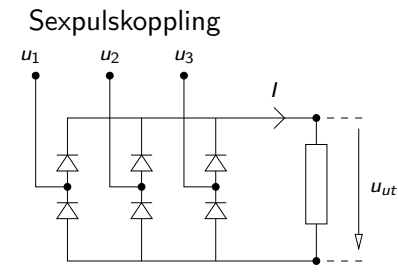

Dioderna leder parvis så att spänningen  $u_{tt}$  blir maximala skillnaden mellan de tre fasspänningarna. Kommuteringspunkterna blir 30°, 90°, 150° o.s.v.

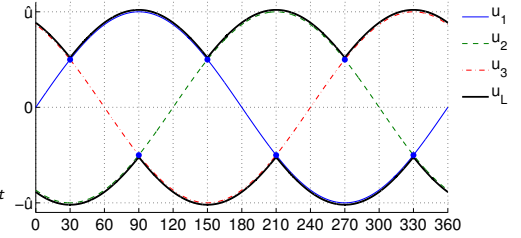

För sexpulskopplingen fås likriktat medelvärde enligt nedan

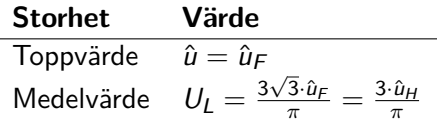

**K ロ ▶ K 何 ▶ K ヨ ▶ K ヨ ▶** 

 $\equiv$ 

 $2990$ 

#### Styrning av likspänning, komponenter

**Thyristor** - Symbol Styre Anod  $\overrightarrow{+}$  Katod

Thyristorn kan inta tre olika tillstånd

- Ledande, när ström flyter från anod till katod
- Spärrande, när en yttre spänning försöker driva ström baklänges, från katod till anod.
- Blockerande tillstånd, när en yttre spänning försöker driva ström från anod till katod, men ström i styret saknas.

#### Thyristor, funktion

En thyristor tänds med hjälp av en strömpuls på styret. När thyristorn väl börjat leda så fortsätter den av sig själv så länge strömmen genom thyristorn är större än den s.k. hållströmmen. **FET** Transistor. Transistor med mycket hög isolation.

**TRIAC** Dubbelriktad tyristor kopplade till samma styre.

**DIAC** Dubbelriktad tyristordiod. Utan styre, spontantänder vid ca 20V

**Dubbelbasdiod** och **PUT** (Programmable Unijunction Transistor)

KID K@ K K E K (E K E K 1990)

#### Styrning av likspänning, Exempel

#### **Helstyrd tvåpulskoppling**

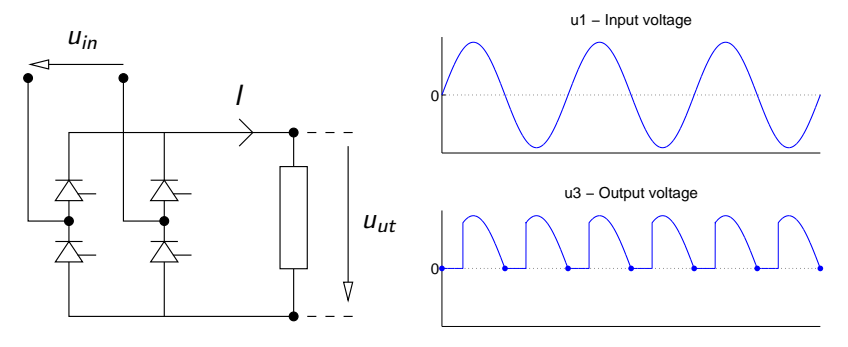

Tändvinkel  $\alpha = 60^{\circ}$ , resistiv last

**KORK EXTERNE PROP** 

Exempel på styrning: Tändvinkeln *α* för tyristorerna räknas från den **naturliga kommuteringspunkten**.

#### Styrning av likspänning, Exempel

#### **Helstyrd tvåpulskoppling** - Induktiv last

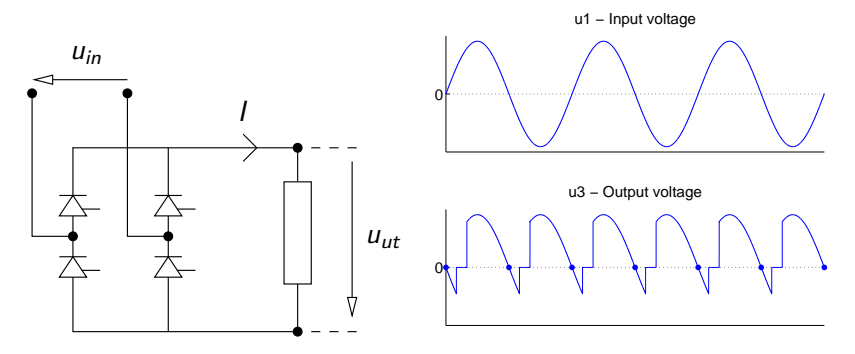

Tändvinkel  $\alpha = 60^{\circ}$ , starkt induktiv last

När matnings-spänningen över tyristorn växlar tecken fortsätter den induktiva lasten att dra ström och håller tyristorn öppen.

#### Styrning av likspänning, Exempel

#### **Halvstyrd tvåpulskoppling**

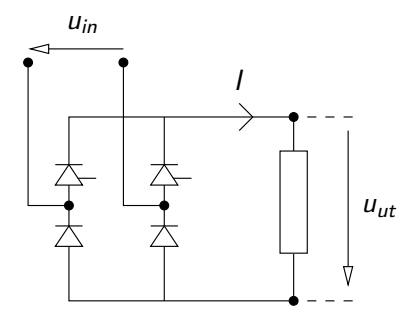

- Billigare än helstyrd
- Används i princip alltid om inte syftet är att agera växelriktare.

 $\equiv$   $\Omega Q$ 

#### Växelriktning, grunder

K ロ ▶ K 레 ▶ K 플 ▶ K 플 ▶ - ' 툴' - 9 Q @

#### Errata - TMEI01 Elkraftteknik Tvåwattmetermetoden och Likströmsmaskin

Per Öberg

29 januari 2013

K ロ ▶ K @ ▶ K 할 ▶ K 할 ▶ | 할 | K 9 Q Q\*

#### Mätning av effekt: Tvåwattmetermetoden

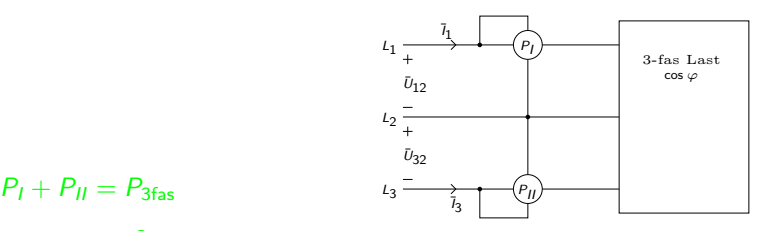

$$
\bullet \quad P_I + P_{II} = P_{3\text{fas}}
$$

\n- $$
P_{II} - P_I = \frac{Q_{3\text{fas}}}{\sqrt{3}}
$$
\n- $$
\tan(\varphi) = \frac{Q_{3\text{fas}}}{P_{3\text{fas}}} = \sqrt{3} \cdot \frac{P_{II} - P_I}{P_{II} + P_I}
$$
\n

**• Överkurs:** Vid användning av tvåwattmeter-metoden kan ibland P<sub>I</sub> eller  $P_{II}$  bli negativt. Alla wattmetrar kan inte hantera detta utan visar siffror utan tecken. Ibland måste därför tecknet på  $P_I$  eller  $P_{II}$ kastas om för att få rätt värden.

#### Separatmagnetiserad likströmsmotor

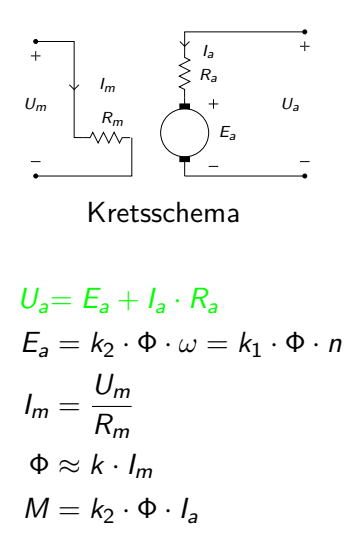

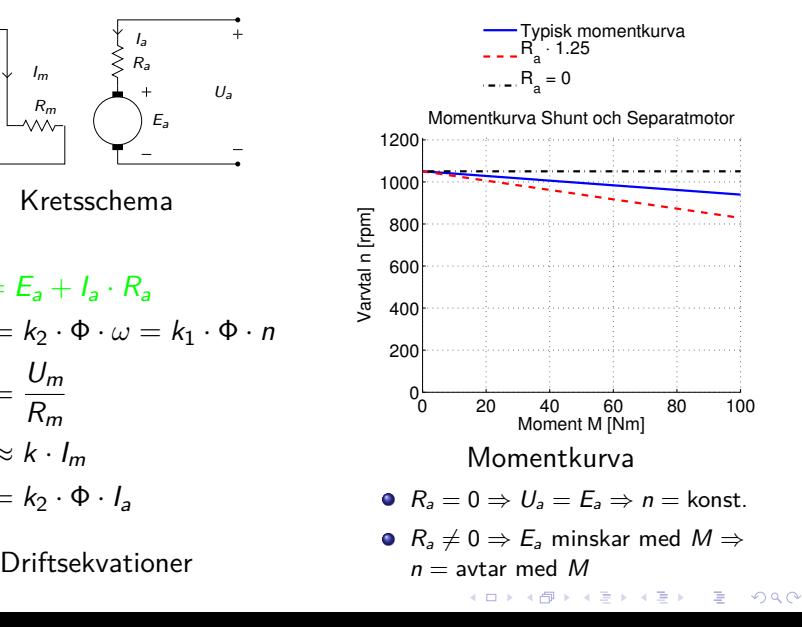

#### Shuntmagnetiserad likströmotor

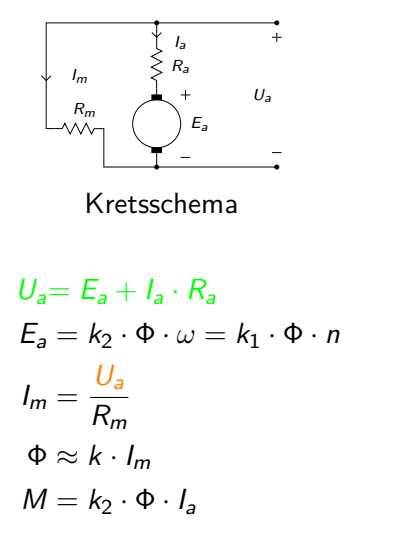

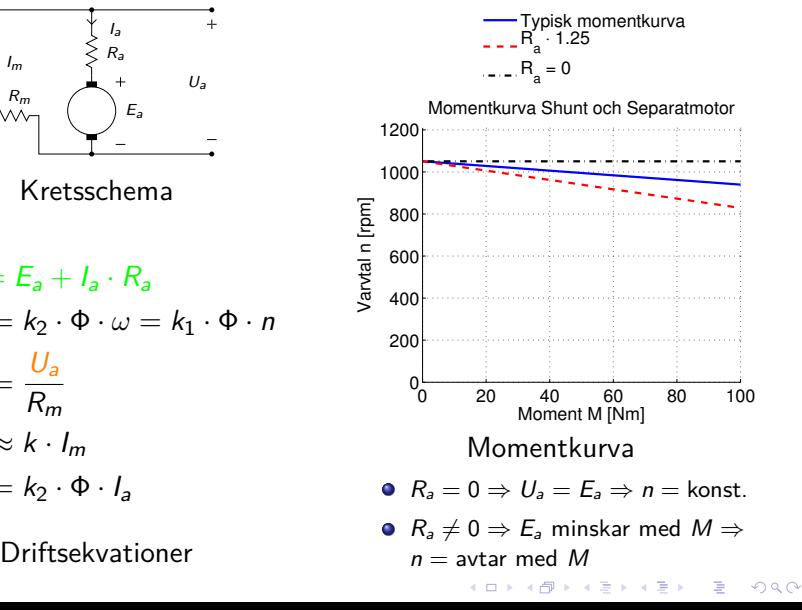

#### Seriemagnetiserad likströmsmotor

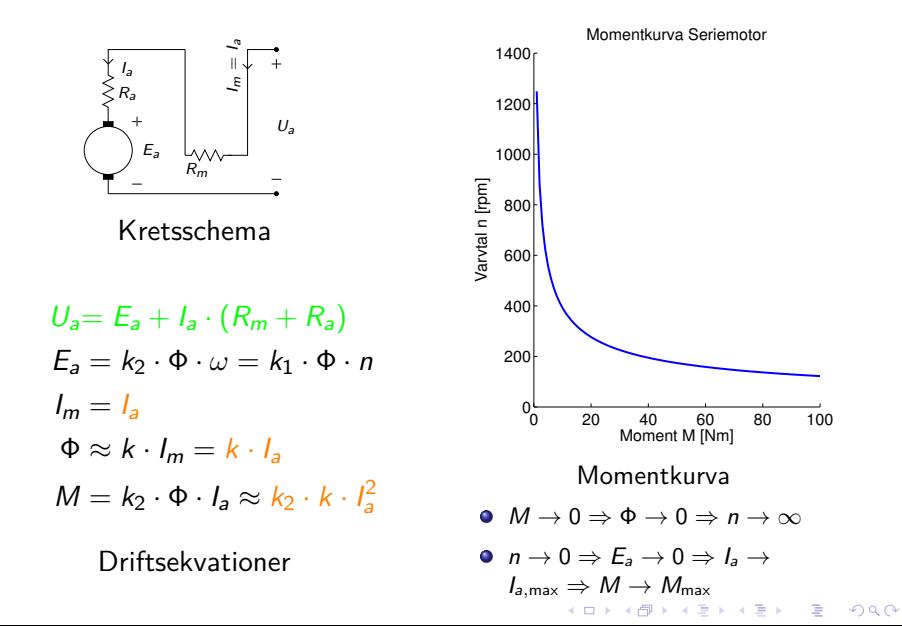

#### Kompoundmagnetiserad likströmsmotor (Överkurs)

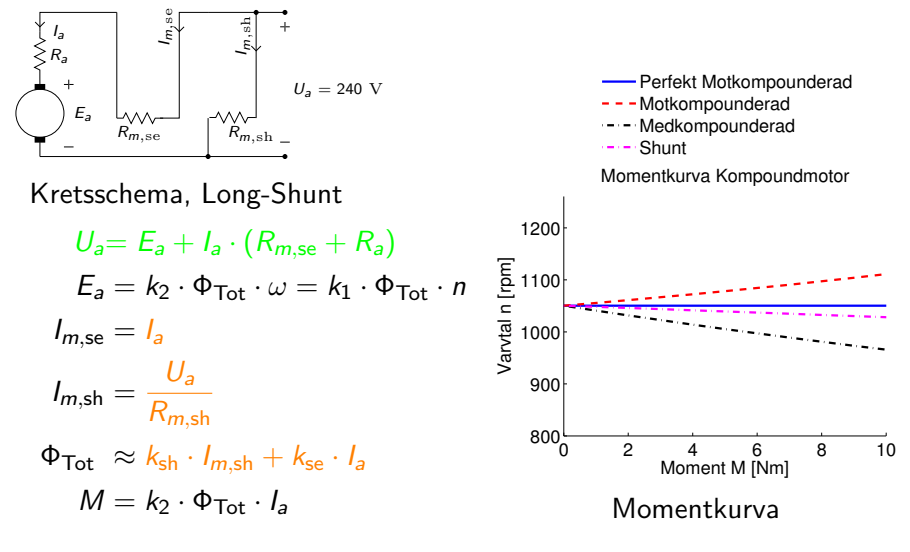

 $\mathbf{E} = \mathbf{A} \in \mathbf{E} \times \mathbf{A} \in \mathbf{B} \times \mathbf{A} \oplus \mathbf{B} \times \mathbf{A} \oplus \mathbf{A}$ 

 $2990$ 

Driftsekvationer

### TMEI01 - Elkraftteknik TMEI01 - Elkraftteknik Le 9

Per Öberg

19 februari 2013

## Egenskaper hos Ledningsmaterial **Egenskaper hos Ledningsmaterial**

## **Resistans**

Koppar *RCu* = 17*,*<sup>2</sup> *a* Ω*/km*

Aluminium *RAl* = 27 *a* Ω*/km*

**Induktans** Vid ledarplacering i liksidig triangel fås

$$
L=\frac{\mu_0}{2\cdot\pi}\left(\frac{\mu_r}{4}+\ln\left(\frac{d}{r}\right)\right)
$$

där *µ*0 = 4 · *π* · 10−7 *V s/Am* är den magnetiska permeabilliteten i vakuum, *µr* är relativ permeabillitet, *d* är avstånd mellan ledarna och *r* är ledarnas radie. För normalt urförda ledningar kan man anta

 $X_L \approx 0, 4 \; \Omega$ per km och fas

## Modellering av ledare **Modellering av ledare**

Medellânga ledare modelleras enligt ett ekvivalent PI-schema där ledningskapacitansen har delats upp i två<br>Ilica delat. För korta ledare tas endast induktans och resistans med Medellånga ledare modelleras enligt ett ekvivalent PI-schema där ledningskapacitansen har delats upp i två lika delar. För korta ledare tas endast induktans och resistans med.

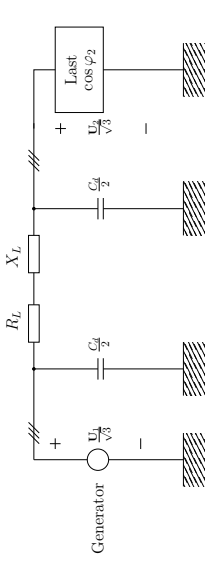

## Uppdelning av ledarlängder **Uppdelning av ledarlängder**

 $0< l \leq 50$   $\,$  km  $\,\Rightarrow$  Kort ledare

 $50 < l \leq 200$  km  $\Rightarrow$  Medellâng ledare 50 *< l* ≤ 200 km ⇒ Medellång ledare

# 200 < *l* km ⇒ Lång ledare<br>Spänningsfallsformeln uttryckt i effekt **Spänningsfallsformeln uttryckt i effekt**

$$
U_1 = U_2 \sqrt{\left(1 + \frac{P_2 \cdot R_L + Q_2 \cdot X_L}{U_2^2}\right)^2 + \left(\frac{P_2 \cdot X_L - Q_2 \cdot R_L}{U_2^2}\right)^2}
$$

Vid användning av den effektbaserade spänningsfallsformeln för medellånga ledare så används Q2:n«<br>11 lasten, i formeln ovan. På så sätt kan haförskjutningen som uppstår p.g.a. ledningskapadiansen härföras<br>till lasten, till lasten.